# **Quantenmechanik**

Wikibooks.org

16. Februar 2012

# **Inhaltsverzeichnis**

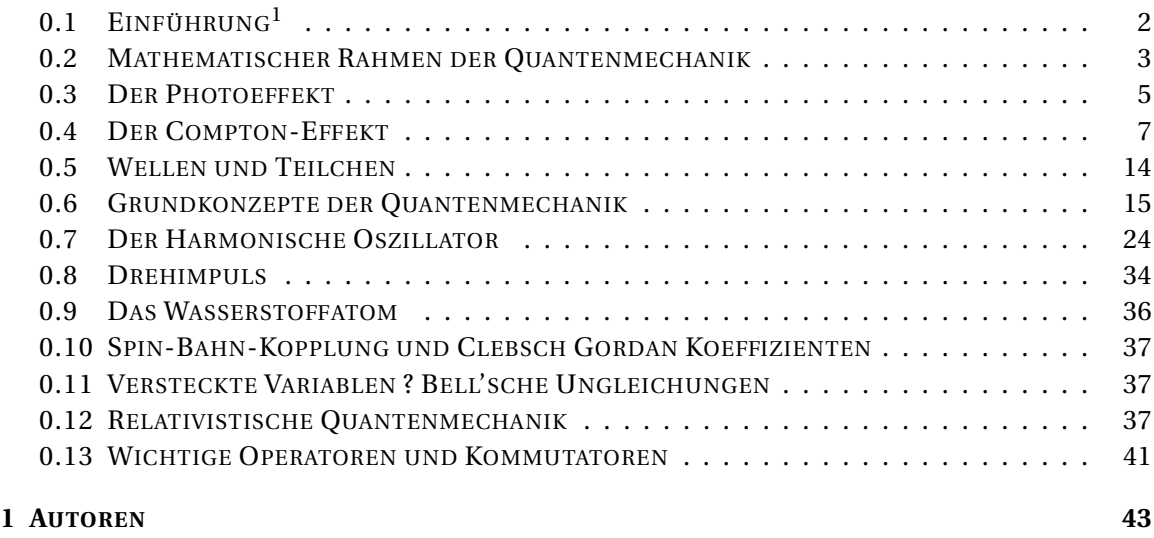

#### **A[BBILDUNGSVERZEICHNIS](#page-46-0) 45**

Band 12 des Werkes EINFÜHRUNG IN DIE THEORETISCHE PHYSIK - EIN LEHRBUCH IN MEHREREN BÄNDEN<sup>2</sup>

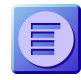

Diese Seite hat mittlerweile eine Größe erreicht, die es als geeignet erscheinen lässt, sie in mehrere einzelne Seiten zu zerlegen. In welche Teile diese Seite zerlegt werden könnte, kann auf der DISKUSSIONS-SEITE<sup>3</sup> besprochen werden. Wie man es macht, steht im Wikibooks-Lehrbuch im Abschnitt **Buch in Kapitel untergliedern**<sup>4</sup> .

QUANTENMECHANIK<sup>5</sup>

<sup>1</sup> HTTP://DE.WIKIBOOKS.ORG/WIKI/OUANTENMECHANIK%3A%20EINF%FCHRUNG

<sup>2</sup> HTTP://DE.WIKIBOOKS.ORG/WIKI/%20EINF%FCHRUNG%20IN%20DIE%20THEORETISCHE%

<sup>20</sup>PHYSIK[%20-%20E](http://de.wikibooks.org/wiki/%20Einf%FChrung%20in%20die%20Theoretische%20Physik%20-%20Ein%20Lehrbuch%20in%20mehreren%20B%E4nden%20)IN%20LEHRBUCH%20IN%20MEHREREN%20B%E4NDEN%20

<sup>3</sup> H T T P : //D E . W I K I B O O K S . O R G / W I K I / D I S K U S S I O N \$ 3A Q [U A N T E N M E C H A N I K](http://de.wikibooks.org/wiki/Diskussion%3AQuantenmechanik)

<sup>4</sup> HTTP://DE.WIKIBOOKS.ORG/WIKI/HILFE%3ABUCH%20IN%20KAPITEL%20UNTERGLIEDERN

<sup>5</sup> HTTP://DE.WIKIBOOKS.ORG/WIKI/KATEGORIE%3AWIKIBOOKS%3AAUFTEILEN

# <span id="page-3-0"></span>**0.1 EINFÜHRUNG<sup>6</sup>**

## **0.1.1 Notation**

In der Quantenmechanik werden viele, leicht unterschiedliche Notationen verwendet. In diesem Buch soll die folgende Notation Anwendung finden:

*Dirac-Notation (abstrakte Darstellung):*

Allgemeine Abhängigkeit eines Zustandes von einem Parameter: |*ψ*,*t*〉 nicht |*ψ*(*t*)〉

Das benutzte quantentheoretische Bild wird durch einen Index an Zustand und Operator angegeben:  $|\psi, t\rangle_X$  bzw.  $\hat{A}_X$ **x** mit  $X = S$  (Schroedinger), *H* (Heisenberg), *I* (Dirac)

Darstellung eines Operators in einer bestimmten Basis |*x*〉:  $\langle x | \psi, t \rangle = \psi(x, t)$  bzw.  $(p,t)$ 

## **0.1.2 Geschichtliches**

Gegen Ende des 19. Jahrhunderts glaubten die Physiker, die Physik sei im Wesentlichen abgeschlossen. Die Physiker hatten zwei große Theorien, die Mechanik und die Elektrodynamik und die etwas dazwischen angesiedelte Theorie der Thermodynamik. Die Wechselwirkungen zwischen Materie und Strahlung wurden mithilfe des Lorentzschen Kraftgesetzes erklärt.

Zwar gab es einige ungeklärte Punkte, einige nicht erklärbare Beobachtungen, doch man gewöhnte sich langsam daran, sie zu ignorieren.

Diese Punkte waren:

- Es gab kein Gesetz, welches das Energiespektrum des schwarzen Strahlers zutreffend beschrieb.
- Die Temperaturabhängigkeit der spezifischen Wärmekapazität von Festkörpern und Gasen konnte nicht erklärt werden.
- Es gab Widersprüche bei der Interpretation der Maxwellschen Gleichungen, und
- der negative Ausgang des Michelson-Morley-Versuchs (1887) war unverständlich.

Und genau aus diesen scheinbar "letzten Problemen der Physik" heraus entstand fast das gesamte neue physikalische Weltbild.

Die beiden letztgenannten Probleme wurden von A. EINSTEIN<sup>7</sup> durch die Spezielle Relativitätstheorie (1905) gelöst. Die übrigen Probleme wurden nach und nach durch die ebenso revolutionären Vorstellungen der Quantenmechanik behoben.

Für das erste Problem fand Max Planck eine Lösung, indem er seine Theorie von der Quantisierung der Energie aufstellte. Die Energie einer elektromagnetischen Welle ist eine ganzzahlige Vielfache von *h f* , wobei h eine neue Konstante darstellt. Einstein verallgemeinerte

<sup>6</sup> HTTP://DE.WIKIBOOKS.ORG/WIKI/QUANTENMECHANIK \$3A \$20EINF \$FCHRUNG

<sup>7</sup> HTTP://DE.WIKIPEDIA.ORG/WIKI/ALBERT%20EINSTEIN

diese Theorie zu einer Teilchentheorie des Lichts mit Photonen (siehe DER PHOTOEFFEKT $^8$ ), welche alle die Energie *h f* besitzen. Ein Lichtstrahl ist gemäß dieser Theorie ein Strom von Lichtteilchen. Allerdings zeigt Licht gleichzeitig Wellenverhalten, wie in der klassischen Elektrodynamik beschrieben. Diese Doppelnatur des Lichts bezeichnet man als Welle-Teilchen-Dualismus.

Die ersten Probleme waren also bereits gelöst, allerdings waren die Lösungen einerseits schwer mit den vorhanden Theorien in Einklang zu bringen, anderseits sah man nun, auf welchen wackeligen Füßen die bisherigen Theorien standen.

Den nächsten Knacks erlitten die etablierten Theorien bereits 1911 als Ernest Rutherford seinen Streuversuch durchführte und dabei feststellte, dass das Atom zum größten Teil leer ist und nur einen kleinen positiv geladenen Kern besitzt, welcher von einer Elektronenhülle umkreist wird. Negativ geladene Elektronen, die um einen positiv geladenen Atomkern laufen, stellen gegeneinander bewegte elektrische Ladungen dar. Solche müssen nach der klassischen Elektrodynamik ständig elektromagnetische Wellen abstrahlen und damit Energie verlieren. Die Atome wären nicht stabil, müssten also in Sekundenbruchteilen zusammenfallen. Zusammen mit den Untersuchungen der Emissions- und Absorptionsspektren der Atome, welche bis dahin noch nicht erklärt waren und welche gegen eine kontinuierliche Energieabgabe der Elektronen sprachen, entwickelte Bohr daraus sein Atommodell mit quantisierten Elektronenbahnen.

Die Theorie der Lichtquanten von Max Planck und Albert Einstein und das Bohrsche Atommodell konnten jedoch nur Teilbereiche der Quantentheorie erklären und sie standen noch nicht auf einem gemeinsamen theoretischen Unterbau. Dies änderte sich 1923 als de Broglie seine Theorie über den Wellencharakter von Teilchen aufstellte, welche allerdings noch keine eindeutigen Vorhersagen ermöglichte, und wenig später (1925) Schrödinger und Heisenberg ihre beiden äquivalenten Formulierungen der Quantenmechanik herausgaben.

Im Folgenden werden zunächst die für die Quantenphysik grundlegenden Phänomene besprochen.

# <span id="page-4-0"></span>**0.2 Mathematischer Rahmen der Quantenmechanik**

Wie jede physikalische Theorie hat auch die Quantentheorie die Aufgabe, das Ergebnis von Experimenten vorherzusagen und in das existierende Weltbild einzubinden. Die Mathematik dient gerade in der Quantenphysik als wichtiges Hilfsmittel Zusammenhänge, jenseits der alltäglichen Erfahrung, zu erfassen und zu verstehen. Der Rahmen der sich hierbei für die Quantentheorie bewährt hat, ist die Theorie des Hilbert-Raumes und die Wahrscheinlichkeitstheorie. Der Zusammenhang zwischen den mathematischen Größen und der physikalischen Realität soll hier aufgeführt werden.

<sup>8</sup> H T T P : //D E. W I K I BOOKS. ORG/W I K I /DER \$20 P[H O T O E F F E K T](http://de.wikibooks.org/wiki/Der%20Photoeffekt)

#### **0.2.1 Fourier-Transformationen**

In der Quantenmechanik sind die Fourier-Transformationen ein wichtiges Hilfsmittel. Mit ihrer Hilfe lässt sich zwischen verschiedenen Räumen, z.B. dem Orts- und dem Impulsraum transformieren.

**Definition: Fouriertransformation** Die Fouriertransformierte  $\mathcal{F}(f)$  einer Funktion  $f : \mathbb{R} \to \mathbb{R}$  ist definiert durch:

$$
\widehat{f}(t) = \mathscr{F}(f(x)) = \frac{1}{\sqrt{2\pi}} \int_{-\infty}^{\infty} f(x) e^{-ixt} dx,
$$

Die Rücktransformation ist entsprechend:

$$
f(x) = \mathscr{F}^{\dagger}(\widehat{f}(t)) = \frac{1}{\sqrt{2\pi}} \int_{-\infty}^{\infty} \widehat{f}(t) e^{ixt} dt,
$$

#### **0.2.2 Hilbert-Raum der Vektoren**

Jedem quantenmechanischen Zustand wird im Allgemeinen ein Vektor zugeordnet, der nach der Diracschen Notation *Ketvektor* oder schlicht *Ket* genannt wird. Die Gesamtheit dieser Kets bildet einen *d*-dimensionalen Vektorraum, den sog. *Hilbert-Raum*<sup>9</sup> .

**Definition: Hilbert-Raum** Der  $d$ -dimensionale Hilbertraum  $\mathcal{H}$  ist ein linearer Vektorraum über dem Körper der komplexen Zahlen C, auf dem ein hermitesches SKALARPRODUKT<sup>10</sup> definiert ist.

**Linearität:** Mit  $|u\rangle$ ,  $|v\rangle \in \mathcal{H}$  und  $\lambda$ ,  $\delta \in \mathbb{C}$  gilt:  $|i\rangle = \lambda |v\rangle + \delta |u\rangle$ (Superpositionsprinzip), dass  $|i\rangle \in \mathcal{H}$  ist

**Metrik:** Zwei Vektoren  $|u\rangle$ ,  $|v\rangle \in \mathcal{H}$  ist als SKALARPRODUKT<sup>11</sup> (auch **inneres Produkt**) eine komplexe Zahl der Form 〈*u*|*v*〉 zugeordnet. Es besitzt folgende Eigenschaften:

#### **0.2.3 Liouville-Raum der Operatoren**

**Definition: Liouville-Raum:** Der Liouville-Raum L ist ein linearer Vektorraum über dem Körper der komplexen Zahlen C, dessen Elemente |*A*,|*B* die linearen Operatoren auf einem Hilbert-Raum  $\mathcal{H}$  sind.

<sup>9</sup> HTTP://DE.WIKIPEDIA.ORG/WIKI/HILBERTRAUM

<sup>10</sup> HTTP://DE.WIKIPEDIA.ORG/WIKI/SKALARPRODUKT

<sup>11</sup> HTTP://DE.WIKIPEDIA.ORG/WIKI/SKALARPRODUKT

## **0.2.4 Grundlagen der Wahrscheinlichkeitstheorie**

## **0.2.5 Kommutator und Antikommutator**

Der Kommutator zweier Operatoren ist definiert durch:  $\left[ \hat{A}, \hat{B} \right] := \hat{A}\hat{B} - \hat{B}\hat{A} = -(\hat{B}\hat{A} - \hat{A}\hat{B}) = -[\hat{B}, \hat{A}]$  Entsprechend definiert man den Antikommutator  $\{\hat{A}, \hat{B}\} := \hat{A}\hat{B} + \hat{B}\hat{A} = \hat{B}\hat{A} + \hat{A}\hat{B} = \{\hat{B}, \hat{A}\}\$ 

## <span id="page-6-0"></span>**0.3 Der Photoeffekt**

Im Jahre 1887 entdeckte H.R. HERTZ<sup>12</sup> bei seinen bahnbrechenden Versuchen mit elektromagnetischen Wellen, dass ultraviolettes Licht eine Funkenentladung beeinflusst. Er beauftragte seinen Assistenten W. HALLWACHS mit der Untersuchung dieser Erscheinung, der daraufhin 1888 den "lichtelektrischen Effekt" (Hallwachs-Effekt, Photoeffekt) entdeckte und untersuchte. Das Ergebnis: Negativ geladene Metallkörper entladen sich bei Bestrahlung mit ultraviolettem Licht, positiv geladene nicht.

P. LENARD<sup>13</sup> verlegte diese Versuche ins Vakuum und schaltete dadurch den störenden Einfluss der Luft aus. Er wies nach, dass die von dem Licht aus einer Metalloberfläche ausgelösten negativen Ladungen aus Elektronen bestehen. Genauere Untersuchungen (1902) zeigten:

1. Die Geschwindigkeit der ausgelösten Elektronen ist unabhängig von der Intensität des Lichtes. Höhere Lichtintensität vergrößert lediglich die Zahl der pro Zeiteinheit ausgelösten Elektronen.

2. Die Geschwindigkeit der ausgelösten Elektronen hängt nur von der Frequenz des Lichtes ab und steigt mit zunehmender Frequenz.

3. Bei abnehmender Frequenz des Lichtes verschwindet der Effekt plötzlich bei einer Grenzfrequenz *f<sub>G</sub>*.

4. Auch bei Strahlung von sehr geringer Intensität ("Helligkeit") tritt der Effekt praktisch sofort ein, nämlich in weniger als 10 - 8 Sekunden.

Alle diese Eigenschaften sind mit der Wellennatur des Lichtes nicht zu vereinbaren. Mit der in Jahrhunderten durch Interferenz- und Beugungserscheinungen gefestigten Vorstellung, das Licht sei eine Welle, kann der Photoeffekt nicht erklärt werden.

Die Erklärung gab EINSTEIN im Jahr 1905: In einem Lichtstrahl ist die Energie nicht (wie in einer Welle) kontinuierlich verteilt, sondern in einer endlichen Anzahl von voneinander getrennten (diskreten) "Energiequanten" konzentriert, die nur als Ganzes und nur einzeln absorbiert werden können. Die Energie *E* eines "Lichtquants" ist der Frequenz *f* des Lichtes proportional.

## $E = h f$ .

<sup>12</sup> HTTP://DE.WIKIPEDIA.ORG/WIKI/HEINRICH%20RUDOLF%20HERTZ

<sup>13</sup> HTTP://DE.WIKIPEDIA.ORG/WIKI/PHILIPP%20LENARD

Der Proportionalitätsfaktor *h* ist das PLANCKSCHE WIRKUNGSQUANTUM<sup>14</sup>:

```
h = 6,626 \cdot 10^{-34} J · s
```
 $\hbar c \approx 197$  nm eV

Wenn die Energie eines einzelnen Lichtquants nicht ausreicht, ein Elektron aus dem Metall herauszulösen (die "Austrittsarbeit" aufzubringen), dann vermögen es auch noch so viele Lichtquanten nicht.

Ist die Energie des Lichtquants größer als die Austrittsarbeit, dann wird der Überschuss dem Elektron als kinetische Energie mitgegeben.

Hochpräzise Messungen von MILLIKAN<sup>15</sup> (1916) bestätigten die Theorie Einsteins vollkommen.

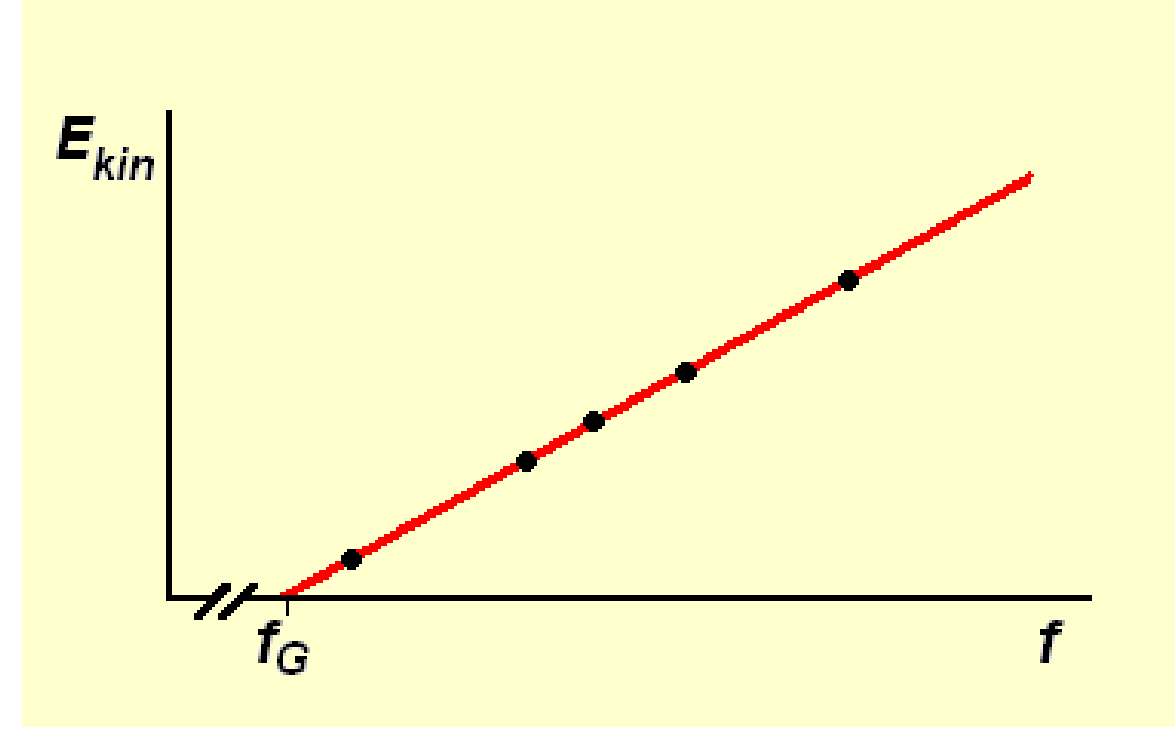

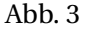

Der Erklärung des Photoeffekts (wie auch der des Compton-Effekts - siehe unten) haftet etwas Zwiespältiges an: Einerseits werden die Lichtquanten - auch Photonen genannt – als KORPUSKELN<sup>16</sup> betrachtet, andererseits werden ihnen eine Frequenz und eine Wellenlänge

<sup>14</sup> HTTP://DE.WIKIPEDIA.ORG/WIKI/PLANCKSCHES%20WIRKUNGSQUANTUM

<sup>15</sup> HTTP://DE.WIKIPEDIA.ORG/WIKI/ROBERT%20ANDREWS%20MILLIKAN

<sup>16</sup> HTTP://DE.WIKIPEDIA.ORG/WIKI/KORPUSKEL

zugeordnet, also Eigenschaften, die nur bei einer Welle Sinn haben. Dazu kommt, dass es beim Licht Phänomene gibt, nämlich Interferenz und Beugung, die nur durch die Welleneigenschaft des Lichts erklärt werden können. Wir haben es also hier mit einem "Dualismus" von Welle und Korpuskel zu tun, der zwei im Grunde unverträgliche Erklärungsmodelle verbindet. Die Erklärung des Photoeffekts hat einen hohen Preis: Sie ist nur möglich, wenn wir dem Licht zwei einander widersprechende, zwei einander ausschließende Eigenschaften zuschreiben, nämlich sowohl Welle als auch Korpuskelstrom zu sein. Dagegen hilft auch nicht der Erklärungsversuch, das Wellenmodell des Lichtes beschreibe lediglich die Dichteverteilung der Photonen, denn einer elektromagnetischen Welle wie dem Licht kommt zweifellos eine eigenständige Realität zu: elektrische und magnetische Felder sind physikalische Realitäten mit beobachtbaren Eigenschaften. Mit anderen Worten: hier liegt noch immer ein ungelöstes Problem von gewaltiger Tiefe vor, das nicht durch Gewöhnung beseitigt wird.

## <span id="page-8-0"></span>**0.4 Der Compton-Effekt**

Der Compton-Effekt (A. H. COMPTON<sup>17</sup>, 1921) ist die Streuung von harten Röntgen- oder Gammastrahlen an den Elektronen von Materie. Dabei werden Elektronen aus der Materie herausgelöst. Die seitlich vor- oder rückwärts gestreuten Strahlen erfahren dabei eine mit dem Streuwinkel *ψ* (0 < *ψ* <= 180°) zunehmende Vergrößerung ihrer Wellenlänge. Die kinetische Energie der gestoßenen Elektronen nimmt mit ihrem Streuwinkel *ϕ* (0 < *ϕ* < 90°) und der Wellenlänge der Strahlung ab.

Zur Untersuchung des Compton-Effekts wird ein kleiner Körper aus z. B. Paraffin oder Graphit mit MONOCHROMATISCHEM<sup>18</sup> Röntgenlicht bestrahlt und die Wellenlänge der gebeugten Strahlung mit dem Röntgen-SPEKTROMETER<sup>19</sup> untersucht. Die herausgeschlagenen Elektronen können z. B. mit der NEBELKAMMER<sup>20</sup> beobachtet werden.

Wie sich zeigt, kann dieser Effekt quantitativ zutreffend gedeutet werden als elastischer, im Allgemeinen nicht zentraler Stoß zwischen je einem Lichtquant (Photon) der Strahlung und einem Elektron des bestrahlten Stoffes, wobei die aus der klassischen Mechanik bekannten Erhaltungssätze für Energie und Impuls gelten. Der Compton-Effekt ist eine starke Stütze der Quantentheorie und der Speziellen Relativitätstheorie.

<sup>17</sup> HTTP://DE.WIKIPEDIA.ORG/WIKI/ARTHUR HOLLY COMPTON

<sup>18</sup> HTTP://DE.WIKIPEDIA.ORG/WIKI/MONOCHROMATISCHES%20LICHT

<sup>19</sup> H T T P: //DE. W I K I P E D I A. OR G / W I K I / SP E K T R OM E T E R

<sup>20</sup> H T T P : //DE. W I K I P E D I A . O R G / W I K I /N[E B E L K A M M E R](http://de.wikipedia.org/wiki/Nebelkammer)

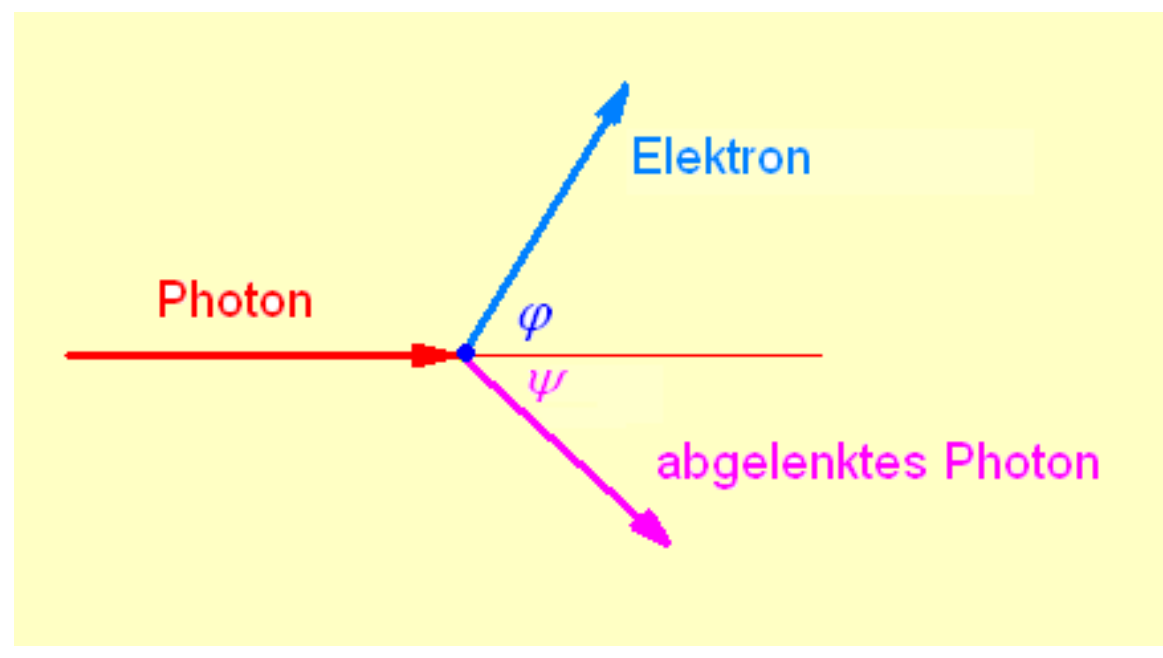

Abb. 4

Nach der Quantentheorie beträgt die Energie eines Photons der Frequenz *f*

$$
E_{\rm Ph}=h\,f,
$$

wobei *h* das Plancksche Wirkungsquantum ist.

Nach der Speziellen Relativitätstheorie besitzt ein Energiequantum *E* die Masse

$$
m=\frac{E}{c^2}.
$$

Demnach hat ein Photon der Frequenz *f* (und der Wellenlänge *λ* = *c / f* ) die Masse

$$
m_{\rm Ph} = \frac{hf}{c^2} = \frac{h}{\lambda c}.
$$

Für den Impuls *p = m v* ergibt sich für das Photon daraus

$$
p_{\text{Ph}} = m_{\text{Ph}}c = \frac{E}{c^2}c = \frac{E}{c} = \frac{hf}{c} = \frac{h}{\lambda}.
$$

Von dem gestoßenen Elektron wird angenommen, dass es vor dem Stoß ruht und nicht an ein Atom gebunden ist. Seine kinetische und seine potentielle Energie seien also null. (Dass diese Annahme tatsächlich berechtigt ist, wird später gezeigt werden.)

Dann lautet die Energiebilanz

$$
E_{\rm Ph} = E_{\rm e} + E'_{\rm Ph} \quad \text{oder} \quad hf = E_{\rm e} + hf',
$$

wobei *E'* die Energie des Photons und *f'* seine Frequenz nach dem Stoß ist.

Da das Elektron nach dem Stoß eine sehr hohe Geschwindigkeit *v* haben kann, müssen wir seine relativistische Massenveränderung berücksichtigen. Dann beträgt seine kinetische Energie

$$
E_{\rm kin} = \frac{m_0 c^2}{\sqrt{1 - \beta^2}} - m_0 c^2 = m_0 c^2 \left( \frac{1}{\sqrt{1 - \beta^2}} - 1 \right),
$$

wobei *m*<sup>0</sup> die Ruhemasse des Elektrons und *β* = *v/c* ist. Somit lautet die Energiebilanz

$$
hf = m_0 c^2 \left(\frac{1}{\sqrt{1 - \beta^2}} - 1\right) + h f' \qquad (1)
$$

Die Impulsbilanz stellen wir für die beiden Komponenten des Impulses getrennt auf: Für den Impuls in Stoßrichtung gilt

$$
p_{\text{Ph}} = p_{\text{e}} \cos \varphi + p'_{\text{Ph}} \cos \psi \quad \text{oder} \quad \frac{hf}{c} = \frac{m_0 v}{\sqrt{1 - \beta^2}} \cos \varphi + \frac{hf'}{c} \cos \psi,
$$

wofür man mit *β* = v/c auch schreiben kann

$$
\frac{hf}{c} = \frac{m_0 c \beta}{\sqrt{1 - \beta^2}} \cos \varphi + \frac{hf'}{c} \cos \psi \qquad (2)
$$

Für den Impuls senkrecht zu Stoßrichtung gilt entsprechend

$$
0 = -\frac{m_0 c \beta}{\sqrt{1 - \beta^2}} \sin \varphi + \frac{h f'}{c} \sin \psi \qquad (3)
$$

Aus den Gleichungen (2) und (3) wird zunächst *ϕ* wie folgt eliminiert: Aus Gleichung (2) folgt

$$
\frac{hf}{c} - \frac{hf'}{c} \cos \psi = \frac{m_0 c \beta}{\sqrt{1 - \beta^2}} \cos \varphi \qquad (1.1)
$$

Aus Gleichung (3) folgt

$$
\frac{hf'}{c}\sin\psi = \frac{m_0 c\beta}{\sqrt{1-\beta^2}}\sin\varphi
$$
 (3.1)

Durch Quadrieren und Addieren dieser beiden Gleichungen ergibt sich

$$
\frac{h^2f^2}{c^2} - \frac{2h^2ff'}{c^2}\cos\psi + \frac{h^2f'^2}{c^2} = \frac{m_0^2c^2\beta^2}{1-\beta^2}
$$
 (4)

Aus Gleichung (1) findet man für den in Gleichung (4) rechts stehenden Ausdruck

$$
\frac{m_0^2 c^2 \beta^2}{1 - \beta^2} = m_0^2 c^2 \left\{ \left[ \frac{h}{m_0 c^2} (f - f') + 1 \right]^2 - 1 \right\}
$$

Nach Einsetzen in (4) und einigen Umformungen ergibt sich

$$
f' = \frac{f}{1 + \frac{hf}{m_0 c^2} \left(1 - \cos \psi\right)} = \frac{f}{1 + \frac{2hf}{m_0 c^2} \sin^2 \frac{\psi}{2}}.
$$
 (5)

Ersetzt man darin *f'* durch c/ $\lambda$ ' und *f* durch c/ $\lambda$ , so erhält man schließlich

$$
\lambda' - \lambda = \Delta \lambda = \frac{h}{m_0 c} \left( 1 - \cos \psi \right) = \frac{2h}{m_0 c} \sin^2 \frac{\psi}{2}.
$$
 (6)

Hier fällt auf, dass die Änderung der Wellenlänge nur vom Streuwinkel, nicht aber von der Wellenlänge (und damit auch nicht von der Frequenz) abhängt. Das bedeutet aber *nicht*, dass auch die Frequenzänderung von der Frequenz unabhängig ist. Die letzte Gleichung kann nämlich auch wie folgt geschrieben werden:

$$
\frac{c}{f'} - \frac{c}{f} = c \frac{f - f'}{f f'} = \frac{2h}{m_0 c} \sin^2 \frac{\psi}{2},
$$

woraus folgt

$$
\Delta f = f f' \frac{2h}{m_0 c^2} \sin^2 \frac{\psi}{2},
$$

und wenn sich *f* und *f'* nicht zu sehr unterscheiden (sowie innerhalb nicht allzu großer Intervalle), ist annähernd

$$
\Delta f \sim f^2 \quad \text{und} \quad \frac{\Delta f}{f} \sim f.
$$

Praktisch beobachtbar sind nur die *relative* Frequenz- bzw. Wellenlängenänderungen der Röntgenstrahlung. Da aber ∆*λ* sehr klein ist (siehe Gleichung (6)), erhält man nur dann einen beobachtbaren Effekt, wenn auch *λ* sehr klein ist. Daher ist der Compton-Effekt nur bei harten Röntgen- und Gammastrahlen beobachtbar. Dann aber sind die Photonen so energiereich, dass die Bindungsenergie auch der Elektronen auf tiefen Schalen und ihre kinetische Energie vernachlässigbar klein sind. Die Elektronen verhalten sich also gegenüber diesen Photonen wirklich wie freie und ruhende Elektronen.

Die in Gleichung (5) auftretende Größe

$$
\frac{h}{m_0c}
$$

hat die Dimension "Länge" und wird als Compton-Wellenlänge *λ<sup>C</sup>* (des Elektrons) bezeichnet. Sie ist die Wellenlänge einer Strahlung, deren Photonen die Masse eines (ruhenden) Elektrons besitzen. Es ist

$$
\lambda_{\rm C} = 2,426 \cdot 10^{-12} \,\rm m.
$$

Diese Wellenlänge liegt im Gebiet der Gamma-Strahlung. Auch diese Tatsache weist darauf hin, dass der Compton-Effekt nur bei harter Röntgen- und Gammastrahlung beobachtet werden kann: Wir haben den Compton-Effekt ja als elastischen Stoß zwischen einem Photon und einem Elektron aufgefasst. Die Theorie des elastischen Stoßes zeigt aber, dass bei einem solchen Stoß nur dann ein nennenswerter Anteil der Energie des Photons auf das Elektron übertragen wird, wenn das Massenverhältnis von Photon und Elektron nicht allzu klein ist. Das ist aber nur bei entsprechend kleinen Wellenlängen der Fall.

Bezeichnen wir die kinetische Energie des Elektrons nach dem Stoß mit *Ee*, so kann man Gleichung (1) nach Division mit *h f* wie folgt schreiben

$$
1 = \frac{f'}{f} + \frac{E_e}{hf},
$$

woraus für das Verhältnis der Elektronenenergie (nach dem Stoß) zur Photonenenergie (vor dem Stoß) folgt

$$
\frac{E_{\rm e}}{hf} = 1 - \frac{f'}{f}
$$

und mit Gleichung (5)

$$
\frac{E_{\rm e}}{hf} = \frac{\frac{2hf}{m_0c^2}\sin^2\frac{\psi}{2}}{1 + \frac{2hf}{m_0c^2}\sin^2\frac{\psi}{2}}.
$$
 (7)

Mit der oben eingeführten Compton-Wellenlänge kann diese Gleichung auch so geschrieben werden:

$$
E_{\rm e} = h f \frac{2\lambda_{\rm C} \sin^2 \frac{\psi}{2}}{\lambda + 2\lambda_{\rm C} \sin^2 \frac{\psi}{2}}.
$$
 (8)

----

Für *λ* = *λ<sup>C</sup>* und *ψ* = 180° (zentraler Stoß zweier Teilchen gleicher Masse) folgt aus Gleichung (8)

$$
E_{\rm e} = \frac{2}{3} h f.
$$

Das Elektron übernimmt also nur 2/3 der Energie des Photons, und nicht – wie nach der klassischen Mechanik zu erwarten wäre – die gesamte Energie. Dies erklärt sich relativistisch daraus, dass beim Stoß das Elektron Masse gewinnt und das Photon Masse verliert, sodass die beiden Teilchen nicht mehr gleiche Massen haben.

----

Mit

$$
E_{\rm e} = m_0 c^2 \left( \frac{1}{\sqrt{1 - \beta^2}} - 1 \right)
$$

lassen sich durch eine etwas mühsame Rechnung aus Gleichung (7) *β* (und daraus *v*) bestimmen:

$$
\beta = \frac{v}{c} = \frac{2 k \sin \frac{\psi}{2} \sqrt{1 + (k^2 + 2k) \sin^2 \frac{\psi}{2}}}{1 + 2 (k^2 + k) \sin^2 \frac{\psi}{2}},
$$

wobei zur Vereinfachung

$$
\frac{hf}{m_0c^2} = k
$$

gesetzt wurde.

Schließlich bleibt noch der Winkel *ϕ* zu berechnen. Dividiert man die Gleichung (3) durch Gleichung (2), so findet man nach einigen einfachen Umformungen

$$
\tan \varphi = \frac{\frac{hf'}{c} \sin \psi}{\frac{hf'}{c} - \frac{hf'}{c} \cos \psi} = \frac{f' \sin \psi}{f - f' \cos \psi}
$$

Setzt man für *f'* den Wert aus Gleichung (5) ein, so erhält man schließlich

$$
\tan \varphi = \frac{\sin \psi}{1 - \cos \psi + \frac{2hf}{m_0c^2} \sin^2 \frac{\psi}{2}} = \frac{1}{\left(1 + \frac{hf}{m_0c^2}\right) \tan \frac{\psi}{2}} = \frac{\cot \frac{\psi}{2}}{1 + \frac{hf}{m_0c^2}}.
$$

Führt man hier wieder die Compton-Wellenlänge ein, so erhält man

$$
\tan \varphi = \frac{1}{1 + \lambda_C \frac{f}{c}} \cot \frac{\psi}{2} = \frac{1}{1 + \lambda_C \frac{1}{\lambda}} \cot \frac{\psi}{2} = \frac{\lambda}{\lambda + \lambda_C} \cot \frac{\psi}{2}.
$$

Wenn also *ψ* zwischen 0° und 180° variiert (*ψ*/2 also zwischen 0° und 90°), dann variiert *ϕ* zwischen 90° und 0°. Die Elektronen werden also stets nach vorn oder schräg nach vorn weggestoßen.

Ein besonders einfacher Sonderfall – der aber doch die typischen Charakteristika des allgemeinen Falles zeigt – ergibt sich für  $\lambda = \lambda_C$ . Dann wird

$$
\tan \varphi = \frac{1}{2} \cot \frac{\psi}{2}
$$

und

$$
E_{\rm e} = h f \frac{2 \sin^2 \frac{\psi}{2}}{1 + 2 \sin^2 \frac{\psi}{2}}.
$$

Für die Energie des Photons nach dem Stoß findet man daraus

$$
hf' = hf - E_e = hf \left( 1 - \frac{2\sin^2\frac{\psi}{2}}{1 + 2\sin^2\frac{\psi}{2}} \right) = hf \frac{1}{1 + 2\sin^2\frac{\psi}{2}}.
$$

Aus diesen Formeln wurden für *ψ* = 0, 15°, 30° ... 180° die dazu gehörigen Werte von *ϕ*, *E*<sup>e</sup> und *h f '* berechnet. Ihre Darstellung in Polarkoordinaten zeigt die folgende Abbildung:

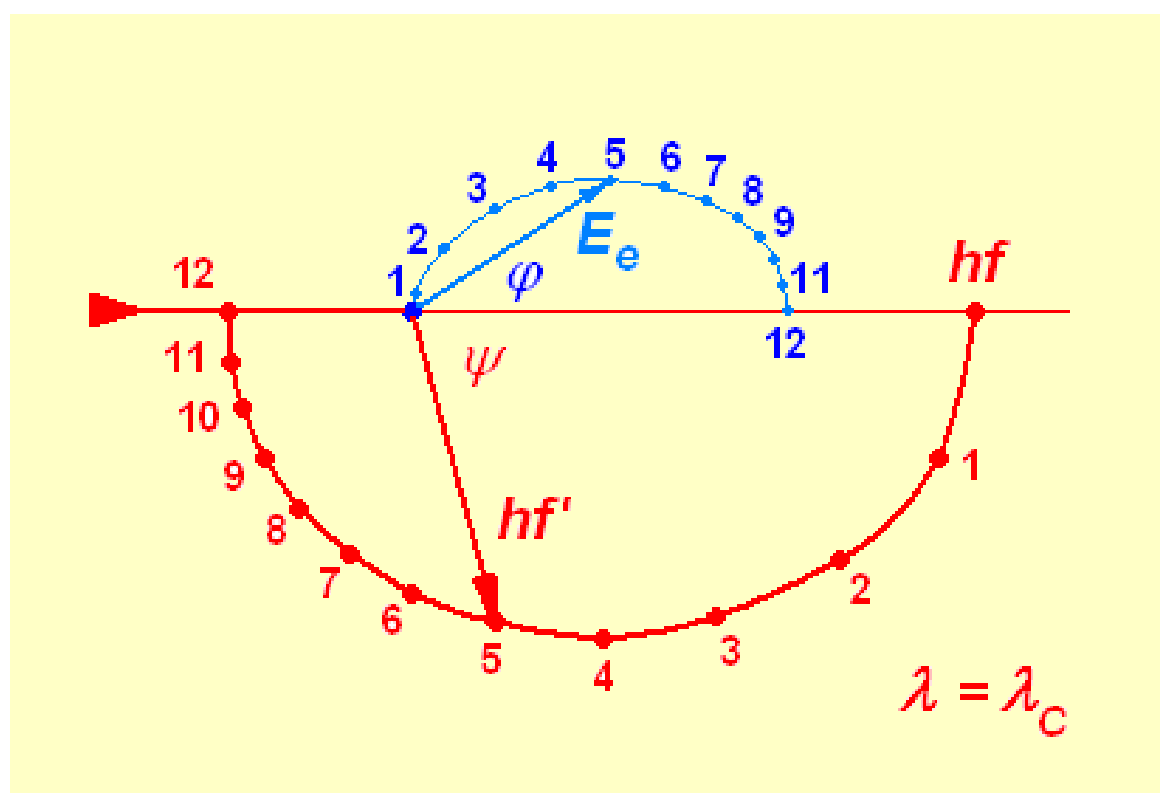

Abb. 5

## <span id="page-15-0"></span>**0.5 Wellen und Teilchen**

## **0.5.1 De-Broglie-Wellenlänge**

Untersuchungen (Photoeffekt und Doppelspaltversuch) ergaben, dass das Licht sowohl Wellen, als auch Teilcheneigenschaften besitzt. Für Photonen gilt:

$$
E=h\nu=\hbar\omega
$$

$$
p=\frac{h}{\lambda}
$$

De Broglie übertrug dies 1923 auf beliebige Teilchen:

$$
\lambda = \frac{h}{p}
$$

mit dem relativistischen Impuls:

$$
p = \frac{mv}{\sqrt{1 - \frac{v^2}{c^2}}}
$$

ergibt sich daraus die sogenannte De-Broglie-Wellenlänge:

$$
\lambda = \frac{h \cdot \sqrt{1 - \frac{v^2}{c^2}}}{mv}
$$

Damit besitzt jedes Teilchen sowohl Wellen als auch Teilcheneigenschaften. Dies wurde 1927 durch Experimente bestätigt.

## <span id="page-16-0"></span>**0.6 Grundkonzepte der Quantenmechanik**

In diesem Abschnitt soll, nachdem im LETZTEN ABSCHNITT DER MATHEMATISCHE RAHMEN<sup>21</sup> erläutert wurde, der physikalische Rahmen der Quantentheorie abgesteckt werden. Zunächst werden die Postulate der (nicht-relativistischen) Quantenmechanik AXIOMATISCH<sup>22</sup> eingeführt. Hierbei spielt der Begriff der MESSUNG*<sup>23</sup>* eine besondere Rolle. Daran schließt sich dann eine Betrachtung der verschiedenen Bilder und Darstellungen der Quantentheorie an.

## **0.6.1 Postulate für reine und abgeschlossene Quantensysteme**

Im folgenden wird die theoretische Begründung der quantenphysikalischen Phänomene auf einige wenige Grundannahmen zurückgeführt. Diese Postulate bilden das axiomatische Grundgerüst für die nichtrelativistische Quantenmechanik. Eine Verallgemeinerung auf relativistische Phänomene erfolgt im Kapitel über die KLEIN-GORDON-GLEICHUNG $^{24}.$ 

**Postulat 1 (reiner Zustand):** *Ein abgeschlossenes Quantensystem, das sich in einem reinen Zustand befindet, wird durch einen normierten* ZUSTANDSVEKTOR*<sup>25</sup>* |*ψ*〉 *auf einem* KOMPLEXEN*<sup>26</sup> ,* UNITÄREN*<sup>27</sup>* HILBERT-RAUM*<sup>28</sup> beschrieben.* Da es sich bei |*ψ*〉 um einen REINEN ZUSTAND<sup>29</sup> handelt, beschreiben vom Zustandsvektor LINEAR ABHÄNGIGE<sup>30</sup> Vektoren den

<sup>21</sup> Kapitel [0.2](#page-4-0) auf Seite [3](#page-4-0)

<sup>22</sup> HTTP://DE.WIKIPEDIA.ORG/WIKI/AXIOM

<sup>23</sup> HTTP://DE.WIKIPEDIA.ORG/WIKI/QUANTENMECHANISCHE%20MESSUNG

<sup>24</sup> Kapitel [0.12](#page-38-2) auf Seite [37](#page-38-2)

<sup>25</sup> HTTP://DE.WIKIPEDIA.ORG/WIKI/ZUSTANDSVEKTOR

<sup>26</sup> HTTP://DE.WIKIPEDIA.ORG/WIKI/KOMPLEXE%20ZAHLEN

<sup>27</sup> HTTP://DE.WIKIPEDIA.ORG/WIKI/UNIT%E4R

<sup>28</sup> HTTP://DE.WIKIPEDIA.ORG/WIKI/HILBERTRAUM

<sup>29</sup> HTTP://DE.WIKIPEDIA.ORG/WIKI/REINER%20ZUSTAND

<sup>30</sup> HTTP://DE.WIKIPEDIA.ORG/WIKI/LINEAR%20ABH%E4NGIG

selben Zustand. Daher wird jedem quantenmechanischen Zustand ein eindimensionaler Teilraum des Hilbertraumes zugeordnet. Diesen Teilraum bezeichnet man als STRAHL*<sup>31</sup>* .

Der Hilbertraum ist ein linearer Vektorraum, deshalb folgt daraus, dass eine Linearkombination von Zustandsvektoren wiederum einen Zustandsvektor bildet. Das nennt man das Superpositionsprinzip.

**Postulat 2 (Projektionsmessung, von Neumann Messung):** <ol type="i"> *Die durch eine Projektionsmessung an einem Quantensystem experimentell messbaren physikalischen Größen* (z.B. Energie, Ort, Drehimpuls) werden durch hermitesche Operatoren auf  $H$  beschrieben. Diese *Operatoren werden als* OBSERVABLEN*<sup>32</sup>* bezeichnet. *Mögliche Ergebnisse einer an einem Quantensystem durchgeführten Messung der Observablen* 'A**sind die Eigenwerte** a**dieses Operators. Diese ergeben sich mit der Wahrscheinlichkeit:** *W* (*a*) =  $\frac{\langle \psi | \mathcal{P}_a | \psi \rangle}{\langle \psi | \psi \rangle}$ 〈*ψ*|*ψ*〉 *Bei einer idealen Messung (ideal bezieht sich hier auf den Unterschied zwischen Experiment und Theorie) der Observablen* 'A**geht der Zustand** |*ψ*〉**des Systems in den zum Meßwert** *a<sup>i</sup>* **gehörenden Eigenzustand**  $|a_i\rangle$  **über.** </ol>

**Postulat 3 (Zeitentwicklung):** < ol type="i"> *Die Zeitenwicklung eines Quantensystems von t*<sub>0</sub> *nach t lässt sich durch einen* UNITÄREN ZEITENTWICKLUNGSOPERATOR*<sup>33</sup> U* (*t*,*t*0) *beschreiben. Er hat folgende Eigenschaften:*

 $U^{\dagger}(t, t_0) = U(t, t_0),$  $U(t = t_0, t_0) = 1,$   $U(t_2, t_1) U(t_1, t_0) = U(t_2, t_0) Im$ *Schrödinger-Bild genügt die zeitliche Entwicklung des Zustandsvektors* |*ψ*(*t*)*S*〉 *der*  $S$ chrödinger-Gleichung<sup>34</sup>*: i* $\hbar \frac{d}{dt} |\psi, t\rangle_S = \hat{H}$ *mit*  $|\psi, t\rangle_S = U(t, t_0)|\psi, t_0\rangle_S$  Dabei entspricht der Hamiltonoperator der klassischen Hamiltonfunktion für N Teilchen:  $\hat{\mathbf{H}} = \sum_{i}^{N} \left[ \frac{1}{2n} \right]$  $\frac{1}{2m_i}(\vec{p}_i - e\vec{A}(\vec{r}_i))^2 + V(\vec{r}_i)\Big] + \sum_{i < j} U(\vec{r}_i - \vec{r}_j)$  Hinweis: Die Festlegung der Schrödingergleichung als fundamentale Gleichung der Quantenmechanik ist eine beliebige. Ebensogut kann die gesamte Quantenmechanik auch aus der Heisenberg- oder Dirac-Gleichung (bzw. aus beliebigen anderen Bildern) entwickelt werden. </ol>

## **0.6.2 Die Schrödinger-Gleichung**

## **Die zeitabhängige Schrödinger-Gleichung**

Die Schrödinger-Gleichung ist die grundlegende Gleichung der Quantenmechanik. Aus ihr folgen die Unschärferelation, die Drehimpulsquantelung und viele weitere Dinge, die die Quantenmechanik ausmachen. Für ein Teilchen der Masse m (etwa ein Elektron) im Potential V (etwa das eines Atomkerns) lautet sie:

$$
\left(-\frac{\hbar^2}{2m}\Delta + V(\vec{r},t)\right)\psi(\vec{r},t) = i\hbar\frac{\partial}{\partial t}\psi(\vec{r},t)
$$

<sup>31</sup> HTTP://DE.WIKIPEDIA.ORG/WIKI/STRAHL%20%28GEOMETRIE%29%23ANALYTISCHE% 20DARSTELLUNG

<sup>32</sup> HTTP://DE.WIKIPEDIA.ORG/WIKI/QUANTENMECHANIK%23OBSERVABLE%20UND%20ZUST%E4NDE

<sup>33</sup> HTTP://DE.WIKIPEDIA.ORG/WIKI/UNIT%E4RE%20GRUPPE

<sup>34</sup> HTTP://DE.WIKIPEDIA.ORG/WIKI/SCHR%F6DINGERGLEICHUNG

Dabei ist  $\Delta = \frac{\partial^2}{\partial x^2}$  $\frac{\partial^2}{\partial x^2} + \frac{\partial^2}{\partial y}$  $\frac{\partial^2}{\partial y^2} + \frac{\partial^2}{\partial z^2}$ *∂z* <sup>2</sup> der Laplace-Operator und ħ das Plancksche Wirkungsquantum. Der Ausdruck auf der linken Seite wird Hamilton-Operator *H* genannt:

$$
H := -\frac{\hbar^2}{2m}\Delta + V(\vec{r}, t)
$$

Die Lösung *ψ*(~*r* ,*t*) dieser partiellen Differentialgleichung ist die **Wellenfunktion** die das Teilchen im Potential V beschreibt. Was sagt diese Wellenfunktion aber aus?

#### **Statistische Interpretation**

Die Wellenfunktion kann so verstanden werden, dass sie die Verteilung der Wahrscheinlichkeit, bei einer Messung das Teilchen an einem bestimmten Ort anzutreffen, beschreibt. Da *ψ* im Allgemeinen eine komplexe Zahl ist, wird das Betragsquadrat  $|\psi(\vec{r},t)|^2$  als Wahrscheinlichkeit genommen. Dies bringt einige Forderungen mit sich, die wir an die Wellenfunktion stellen müssen:

- An irgendeinem Ort muss sich das Teilchen befinden, daher muss die Gesamtwahrscheinlichkeit 1 ergeben:  $\int d^3r |\psi(\vec{r},t)|^2 = 1$  bei Integration über den gesamten Raum. Dies ist die Normierungsbedingung
- Um diese Bedingung zu erfüllen muss *ψ quadratintegrabel* sein, das heißt dieses Integral muss überhaupt bestimmt sein.
- Daraus folgt auch, dass *ψ* im Unendlichen auf 0 abfällt, was uns noch bei einigen Rechnungen zugute kommt.

Uns kommt eine Eigenschaft der Schrödinger-Gleichung zugute, die die Erfüllung der ersten Bedingung vereinfacht: sie ist linear! Damit lässt sich eine beliebige quadratintegrable Wellenfunktion normieren: Ist  $\int d^3r |\psi(\vec{r},t)|^2 = a$ , dann erfüllt die Funktion  $\psi'(\vec{r},t) = \frac{1}{\sqrt{a}} \psi(\vec{r},t)$ ebenfalls die Schrödinger-Gleichung (wie man sich leicht durch Einsetzen klar machen kann), und zusätzlich die Normierungsbedingung.

Es seien noch zwei übliche Größen der Statistik erwähnt:

- Der Erwartungswert einer Größe Q:  $\langle Q \rangle = \int d^3r \psi^* (\vec{r}, t) Q \psi(\vec{r}, t)$ , dabei ist  $\psi^*$  das komplex konjugierte *ψ*. Der Erwartungswert gibt die Mittelung einer Größe gewichtet mit ihrer Wahrscheinlichkeit an. Zu beachten ist, dass diese Mittelung keineswegs dem wahrscheinlichsten Wert entsprechen muss.
- Die Standardabweichung:  $\sigma_Q^2 = \langle Q^2 \rangle \langle Q \rangle^2$ . Sie gibt an, wie weit ein Wert gestreut ist.

## **Freies Teilchen**

Zum besseren Verständnis der Schrödinger-Gleichung betrachten wir nun zunächst ein freies Teilchen (*V* = 0). Damit ergibt sich für die Schrödinger-Gleichung:

$$
\left(-\frac{\hbar^2}{2m}\Delta\right)\psi(\vec{r},t) = i\hbar\frac{\partial}{\partial t}\psi(\vec{r},t)
$$

Diese Gleichung hat Lösungen der Form:

$$
\psi(\vec{r},t) = Ae^{i(\vec{k}\cdot\vec{r}-\omega t)}
$$

wobei

$$
A = konst
$$

und

 $\omega = \frac{\hbar \vec{k}^2}{2}$  $\overline{2 \cdot m}$ 

ein Vergleich dieser letzten Gleichung mithilfe der Einstein-De-Broglie-Beziehung ergibt eine Übereinstimmung mit:

$$
E = \frac{p^2}{2 \cdot m}
$$

Da die Schrödinger-Gleichung eine Differentialgleichung zweiter Ordnung und in *ψ* linear und homogen ist, gilt für sie das Superpositionsprinzip, d.h. jede Linearkombination von Lösungen ist wieder eine Lösung. Solche Überlagerungen kann man als Integral darstellen:

$$
\psi(\vec{r},t) = \frac{1}{(2\pi)^{\frac{2}{3}}} \int d^3k \cdot g(\vec{k}) e^{i(\vec{k}\cdot\vec{r}-\omega(\vec{k})t)}
$$

Beschränkt man sich auf den eindimensionsalen Fall, so ergibt sich:

$$
\psi(x,t) = \frac{1}{\sqrt{2\pi}} \int_{-\infty}^{\infty} dk \cdot g(k) e^{i(kx - \omega(k)t)}
$$

Setzt man die Zeit *t* = 0, so ergibt sich:

$$
\psi(x, t=0) = \frac{1}{\sqrt{2\pi}} \int_{-\infty}^{\infty} dk \cdot g(k) e^{ikx}
$$

Vergleicht man dies mit einer Fourier-Transformation, so sieht man, dass *g* (*k*) die Fourier-Transformierte von  $\psi(x, t = 0)$  ist:

$$
g(k) = \frac{1}{\sqrt{2\pi}} \int_{-\infty}^{\infty} dx \cdot \psi(x, t = 0) e^{-ikx}
$$

Daraus folgt, das diese beiden letzen Gleichungen nicht nur für ein freies Teilchen, sondern für jedes Teilchen in einem beliebigen Potential gelten.

#### **Die zeitunabhängige Schrödinger-Gleichung**

Wenn man ein zeitlich konstantes Potential  $V(\vec{r})$  annimmt, lässt sich die Schrödinger-Gleichung mit Hilfe eines Separationsansatzes  $\psi(\vec{r}, t) = \phi(\vec{r}) \cdot f(t)$  vereinfachen:

$$
-f(t)\frac{\hbar^2}{2m}\Delta\phi(\vec{r}) + V(\vec{r})\phi(\vec{r})f(t) = \phi(\vec{r})i\hbar\frac{\partial}{\partial t}f(t)
$$

Teilt man durch  $\phi(\vec{r}) \cdot f(t)$  sind die Variablen  $\vec{r}$  und *t* getrennt, stehen also nur noch auf je einer Seite der Gleichung:

$$
-\frac{1}{\phi(\vec{r})}\frac{\hbar^2}{2m}\Delta\phi(\vec{r}) + V(\vec{r}) = \frac{1}{f(t)}i\hbar\frac{\partial}{\partial t}f(t)
$$

Es lässt sich also jede Seite als konstant in "ihrer" Variablen auffassen:

$$
-\frac{1}{\phi(\vec{r})} \frac{\hbar^2}{2m} \Delta \phi(\vec{r}) + V(\vec{r}) = const. = E
$$

$$
\frac{1}{f(t)} i\hbar \frac{\partial}{\partial t} f(t) = const. = E
$$

Dabei nennen wir die Konstante E. Warum, werden wir später noch sehen. Betrachten wir zunächst die zweite Gleichung:

$$
\frac{\partial}{\partial t}f(t) = \frac{E}{i\hbar}f(t)
$$

19

Diese einfache Differentialgleichung wird gelöst durch  $f(t) = \exp(\omega t)$ , wobei man durch Einsetzen *ω* erhält, womit der Zeitanteil der Wellenfunktion im Falle eines zeitunabhängigen Potentials lautet:

$$
f(t) = \exp\left(-i\frac{E}{\hbar}t\right)
$$

Nun zum Ortsanteil. Dieser ist bekannt als **zeitunabhängige Schrödinger-Gleichung**:

$$
\left(-\frac{\hbar^2}{2m}\Delta + V(\vec{r})\right)\phi(\vec{r}) = E\phi(\vec{r})
$$

Für zeitunabhängige Potentiale haben wir die Lösung des Problems somit darauf vereinfacht, nur noch den Ortsanteil bestimmen zu müssen.

#### **0.6.3 Messung von Quantensystemen**

#### **0.6.4 Darstellungen**

#### **Ortsdarstellung und Ortsoperator**

#### **Impulsdarstellung und Impulsoperator**

#### **Der Impulsoperator**

Die klassische Mechanik soll als Grenzfall in der (nichtrelativistischen) Quantenmechanik enthalten sein. Daher definieren wir den Erwartungswert des Impulses in der Ortsdarstellung, welche ja normalerweise auch in der klassischen Mechanik verwendet wird, als:

$$
\langle p\rangle=m\frac{d}{dt}\langle\vec{r}\rangle
$$

Dieser Ausdruck lässt sich weiter auswerten, was schließlich auf den Impulsoperator führen wird:

$$
\frac{1}{m}\langle p\rangle=\frac{d}{dt}\int d^3r\psi^*(\vec{r},t)\vec{r}\psi(\vec{r},t)=\int d^3r\psi^*(\vec{r},t)\vec{r}\frac{d}{dt}\psi(\vec{r},t)+\psi(\vec{r},t)\vec{r}\frac{d}{dt}\psi^*(\vec{r},t)
$$

Nun lässt sich die Schrödinger-Gleichung einsetzen, wobei zu beachten ist, dass *H* <sup>∗</sup> = *H*:

$$
= \int d^3r \psi^*(\vec{r},t) \vec{r} \frac{1}{i\hbar} H \psi(\vec{r},t) + \psi(\vec{r},t) \vec{r} \frac{1}{-i\hbar} H \psi^*(\vec{r},t)
$$

Da das Potential reell ist und mit der Wellenfunktion vertauscht, bleibt:

$$
= \int d^3r \psi^*(\vec{r},t) \vec{r} \frac{-\hbar}{2mi} \Delta \psi(\vec{r},t) + \psi(\vec{r},t) \vec{r} \frac{+\hbar}{2mi} \Delta \psi^*(\vec{r},t)
$$

Nun benutzen wir, dass  $\vec{\nabla}$   $(\psi^* \vec{r} \vec{\nabla} \psi - \psi \vec{r} \vec{\nabla} \psi^*) = \psi^* \vec{r} \Delta \psi - \psi \vec{r} \Delta \psi^* + (\vec{\nabla} \psi^* \vec{r}) \vec{\nabla} \psi - (\vec{\nabla} \psi \vec{r}) \vec{\nabla} \psi^*$  und den Gaußschen Satz:  $\int_V d^3r \vec{\nabla}\phi = \int_{\partial V} d\vec{f}\phi$ :

$$
= \frac{\hbar}{2mi} \left[ -\int \vec{f} \left( \psi^* \vec{r} \vec{\nabla} \psi - \psi \vec{r} \vec{\nabla} \psi^* \right) + \int d^3 r \left( \vec{\nabla} \psi^* \vec{r} \right) \vec{\nabla} \psi - \int d^3 r \left( \vec{\nabla} \psi \vec{r} \right) \vec{\nabla} \psi^* \right]
$$

Da aber die Wellenfunktion quadratintegrabel sein soll, muss sie im Unendlichen auf 0 fallen, daher verschwindet das Oberflächenintegral.

$$
= \frac{\hbar}{2mi} \int d^3r \left[ \left( \vec{\nabla} \psi^* \vec{r} \right) \vec{\nabla} \psi - \left( \vec{\nabla} \psi \vec{r} \right) \vec{\nabla} \psi^* \right]
$$
  

$$
= \frac{\hbar}{2mi} \int d^3r \left[ \left( \vec{r} \vec{\nabla} \psi^* + \psi^* \vec{\nabla} \vec{r} \right) \vec{\nabla} \psi - \left( \vec{r} \vec{\nabla} \psi + \psi \vec{\nabla} \vec{r} \right) \vec{\nabla} \psi^* \right]
$$
  

$$
= \frac{\hbar}{2mi} \int d^3r \left[ \psi^* \vec{\nabla} \vec{r} \vec{\nabla} \psi - \psi \vec{\nabla} \vec{r} \vec{\nabla} \psi^* \right]
$$
  

$$
= \frac{\hbar}{2mi} \int d^3r \left[ -\vec{\nabla} (\psi^* \psi) + 2 \psi^* \vec{\nabla} \psi \right]
$$

Der Ausdruck links kann wieder mit dem Gaußschem Satz aufgelöst und mit 0 interpretiert werden. Damit erhalten wir schließlich:

$$
\langle p\rangle=\int d^3r\psi^*(\vec{r},t)\frac{\hbar}{i}\vec{\nabla}\psi(\vec{r},t)
$$

Dieser Ausdruck hat wieder genau die Form eines Erwartungswertes! Allerdings ist der Ausdruck, dessen Erwartungswert berechnet wird, ein Operator. Dies ist der **Impulsoperator**:

$$
\hat{p} = \frac{\hbar}{i} \vec{\nabla}
$$

## **0.6.5 Heisenbergsche Unschärferelation**

## **0.6.6 Quantentheoretische Bilder und Zeitentwicklung**

In **Postulat 3** wurde als Zustandsgleichung für die zeitliche Entwicklung eines Quantensystems, die sog. SCHRÖDINGER-GLEICHUNG<sup>35</sup> angegeben. Dies entspricht der Darstellung der Quantenmechanik in einem speziellen *Bild*, in diesem Fall im SCHRÖDINGER-BILD36. Wegen der INVARIANZ<sup>37</sup> aller physikalischen Größen unter UNITÄREN TRANSFORMATIONEN<sup>38</sup>, gibt es jedoch eine unendliche Anzahl ÄQUIVALENTER<sup>39</sup> Bilder mit denen die Quantenmechanik beschrieben werden kann. Neben dem angesprochenen SCHRÖDINGER-BILD<sup>40</sup>, sind das HEISENBERG-<sup>41</sup> und das DIRAC-BILD<sup>42</sup> noch von besonderem Intresse. In diesem Abschnitt sollen deswegen die verschiedenen quantenmechanischen Bilder und die entsprechenden Transformationen besprochen werden.

#### **Zeitentwicklungsoperator**

Unter Ausnutzung des ZEITENTWICKLUNGSOPERATORS<sup>43</sup>  $\hat{\mathbf{U}}(t,t_0)$  ergibt sich die allgemeine Lösung der Schrödingergleichung:

$$
|\psi,t\rangle_S = \hat{\mathbf{U}}(t,t_0) |\psi,t_0\rangle_S
$$

eingesetzt wird daraus die zur Schrödingergleichung äquivalente Operatorgleichung:

$$
i\hbar \frac{d}{dt}\hat{\mathbf{U}}(t,t_0) = \hat{\mathbf{H}}(\mathbf{t})\hat{\mathbf{U}}(t,t_0)
$$

Die Entwicklung des Zeitentwicklungsoperators  $\hat{\mathbf{U}}(t,t_0)$  um  $t_0$  bei einer infinitesimalen Änderung der Zeit *t* =  $t_0 + ∆t$  ergibt:

 $\hat{\mathbf{U}}(t_0+\Delta t,t_0) = \hat{\mathbf{U}}(t_0,t_0) + \frac{d}{dt}\hat{\mathbf{U}}(t_0+\Delta t,t_0)|_{t_0} \cdot (t_0+\Delta t-t_0) + \mathcal{O}(2) = \hat{\mathbf{I}} - \frac{i}{\hbar}\Delta t \hat{\mathbf{H}}(\mathbf{t}) + \mathcal{O}(2)$ 

Die Terme höherer Ordnung können vernachlässigt werden. Û kann nun als Produkt dieser infinitesimalen unitären Operatoren dargestellt werden:

 $\hat{\mathbf{U}}(t,t_0) = \hat{\mathbf{U}}(t_0,t_0-\Delta t)\hat{\mathbf{U}}(t_0-\Delta t,t_0-2\Delta t) \dots \hat{\mathbf{U}}(t_0+\Delta t,t_0)$ 

Daraus folgt dann sofort die Unitarität des Zeitentwicklungsoperators.

#### **Schrödinger-Bild**

Das Schrödinger-Bild zeichnet sich dadurch aus, dass in ihm quantenmechanische Zustände zeitabhängig sind, während die Operatoren nur *explizit* von der Zeit abhängen können. Ist der

```
35 HTTP://DE.WIKIPEDIA.ORG/WIKI/SCHR%F6DINGERGLEICHUNG
```
- 36 HTTP://DE.WIKIPEDIA.ORG/WIKI/SCHR%F6DINGER-BILD
- 37 HTTP://DE.WIKIPEDIA.ORG/WIKI/INVARIANZ%20%28PHYSIK%29

```
38 HTTP://DE.WIKIPEDIA.ORG/WIKI/UNIT%E4RE%20ABBILDUNG
```

```
W I K I P E D I A . O R G / W I K I / %C 4 Q U I V A L E N Z
```

```
40 HTTP://DE.WIKIPEDIA.ORG/WIKI/SCHR%F6DINGER-BILD
```
- 41 HTTP://DE.WIKIPEDIA.ORG/WIKI/HEISENBERG-BILD
- 42 HTTP://DE.WIKIPEDIA.ORG/WIKI/WECHSELWIRKUNGSBILD

<sup>43</sup> HTTP://DE.WIKIPEDIA.ORG/WIKI/ZEITENTWICKLUNGSOPERATOR

Zustand eines Quantensystems zu einem Zeitpunkt bekannt, so ergibt sich die dynamische Entwicklung des Systems eindeutig durch Lösen der Schrödinger-Gleichung:

 $i\hbar \frac{d}{dt} |\psi, t\rangle_S = \hat{\mathbf{H}}(\mathbf{t})|\psi, t\rangle_S$ 

Es gilt also: Sei |*ψS*(*t*)〉 gegeben. Nun ergibt sich die Wahrscheinlichkeit X zu finden:

 $|\langle X|\psi_{S}(t)\rangle|^{2}$ 

Wenden wir nun den Zeitentwicklungsoperator *U* auf den Zustand an:

 $|\psi_S(t_1)\rangle = U(t,t_0)|\psi_S(t_0)\rangle$ 

Damit ergibt sich für unsere Wahrscheinlichkeit:

$$
|\langle X|\psi_S(t_1)\rangle|^2 = |\langle X|U(t,t_0)|\psi_S\rangle|^2
$$

## **Heisenberg-Bild und Heisenberg-Gleichung**

Man erhält das Heisenberg-Bild aus dem Schrödinger-Bild durch eine unitäre Transformation mit dem Zeitentwicklungsoperator  $U^{\dagger}(t,t_{0})$ :

$$
|\psi_H\rangle = U^{\dagger}(t, t_0)|\psi_S(t)\rangle = |\psi_S(t_0)\rangle
$$

Für eine Observable A ergibt sich:

$$
A_H(t) = U^{\dagger}(t, t_0) A_S U(t, t_0)
$$

Nun spielt man ein wenig mit der Wellenfunktion

$$
|\phi_H\rangle = A_H |\psi_H\rangle
$$

und der Schrödingergleichung

$$
i\hbar\frac{d}{dt}|\phi_H\rangle=H|\phi_H\rangle
$$

und kommt so auf folgende Herleitung

$$
i\hbar \frac{dA_H}{dt} = i\hbar \frac{d}{dt} (U^{\dagger} A_S U)
$$

$$
= i\hbar (\frac{\partial U^{\dagger}}{\partial t} A_S U + U^{\dagger} \frac{\partial A_S}{\partial t} (A_S) U + U^{\dagger} A_S \frac{\partial U}{\partial t})
$$

mit  $i\hbar \frac{d}{dt} U = H_S U$  und  $i\hbar \frac{d}{dt} U^{\dagger} = -U^{\dagger} H_S$  folgt:

$$
= i\hbar U^{\dagger} \frac{\partial A_S}{\partial t} U + U^{\dagger} A_S H_S U - U^{\dagger} H_S A_S U
$$

$$
= i\hbar U^{\dagger} \frac{\partial A_S}{\partial t} U + U^{\dagger} [A_S, H_S] U
$$

mit  $UU^{\dagger} = U^{\dagger}U = 1 + O(dt)$ 

$$
=U^{\dagger}(A_{S}UU^{\dagger}H_{S}-HUU^{\dagger}A_{S})U+i\hbar U^{\dagger}\frac{\partial A_{S}}{\partial t}U
$$

mit  $H_H = U^{\dagger} H_S U$  folgt daraus die Bewegungsgleichung, auch Heisenberg-Gleichung genannt, also das 4. Quantenpostulat im Heisenberg-Bild:

$$
i\hbar \frac{dA_H}{dt} = [A_H, H_H] + i\hbar \frac{\partial A_H}{\partial t}
$$

**Dirac-/ Wechselwirkungs-Bild**

## <span id="page-25-0"></span>**0.7 Der Harmonische Oszillator**

Betrachten wir den Hamiltonoperator:  $\hat{H} = \frac{p^2}{2m}$  $rac{p^2}{2m} + \frac{m\omega^2}{2}$  $\frac{2\omega^2}{2}x^2$  und suchen wir die dazugehörenden Eigenfunktionen und Eigenwerte. Es gibt zwei grundsätzliche Lösungswege. Zum einen könnten wir den Operator in die Ortsdarstellung der Schrödingergleichung einsetzen und die resultierende Differentialgleichung mit den entsprechenden Randbedingungen lösen. Der zweite Weg zeigt eine grundsätzliche Herangehensweise an Probleme in der Quantenmechanik auf und nutzt die Operatordarstellung. Dieser Lösungsweg wird hier gerechnet.

## **0.7.1 Zerlegung des Hamiltonoperators**

Zunächst führen wir drei Operatoren ein:

 $a = \sqrt{\frac{m\omega}{2\hbar}}(x + \frac{i}{m})$  $\frac{i}{m\omega}p$ )  $a^{\dagger} = \sqrt{\frac{m\omega}{2\hbar}}(x - \frac{i}{m})$  $\frac{i}{m\omega}$ *p*) *N* = *aa*<sup>†</sup> Zu beachten ist, daß *a*, *a*<sup>†</sup> keine hermiteschen Operatoren sind, *N* allerdings schon. Man nennt Operatoren, die in ähnlicher Weise wirken wie *a*,*a* † Vernichtungs- und Erzeugungsoperatoren, bzw. auch Ab- und Aufsteigeoperatoren. Warum und worauf auf- und abgestiegen wird, werden wir im nächsten Kapitel sehen. Zuvor müssen wir uns aber einige Eigenschaften klarmachen <ol type="i"> [*a*,*a* † ] = 1 Beweis:  $[a, a^{\dagger}] = \frac{m\omega}{2\hbar} [x + \frac{i}{m}]$  $\frac{i}{m\omega}p$ ,  $x-\frac{i}{m}$  $\frac{i}{m\omega}p$ ] =  $\frac{m\omega}{2\hbar}$  (- $\frac{i}{m}$  $\frac{i}{m\omega}[x,p] + \frac{i}{m}$  $\frac{i}{m\omega}[p, x] = \frac{m\omega}{2\hbar}$ −*i*  $\frac{-i}{m\omega}$ 2*i* $\hbar$  = 1 </ol> Der Hamiltonoperator lässt sich nun darstellen als  $\hat{H} = \hbar \omega \bigl( a a^\dagger - \frac{1}{2} a^\dagger a^\dagger a^\dagger \bigr)$  $\frac{1}{2}$ ). Wir können jetzt schon das Energiespektrum dieses Systems bestimmen! Nehmen wir an den Grundzustand |0〉 mit Energie *E*<sup>0</sup> zu kennen, das heißt

$$
\hat{H}|0\rangle = \hbar\omega\left(a a^{\dagger} - \frac{1}{2}\right)|0\rangle = E_0|0\rangle.
$$

Wenden wir nun den Operator  $a^\dagger$  auf diese Gleichung an und benutzen den Kommutator von oben, so erhalten wir

$$
a^{\dagger}\hat{H}|0\rangle = \hbar\omega\left(a^{\dagger}aa^{\dagger} - \frac{1}{2}a^{\dagger}\right)|0\rangle = \hbar\omega\left(aa^{\dagger}a^{\dagger} - a^{\dagger} - \frac{1}{2}a^{\dagger}\right)|0\rangle = \left(\hat{H} - \hbar\omega\right)a^{\dagger}|0\rangle = E_0a^{\dagger}|0\rangle.
$$

Wir definieren nun den Zustand |1〉 = *a* † |0〉, und bringen ein ħ*ω* auf die andere Seite. Damit erhalten wir

$$
\hat{H} |1\rangle = (E_0 + \hbar \omega) |1\rangle,
$$

was die Schrödingergleichung für den ersten angeregten Zustand ist. Dieser hat also die Energie *E*<sup>0</sup> + ħ*ω*. Da das gleiche Argument wieder auf den ersten Zustand angewandt werden kann, ist die Energie für den n-ten Zustand:

$$
E_n = E_0 + n \cdot \hbar \omega
$$

Wir haben also gesehen, dass *a* † der Operator ist, der einen Zustand in den nächst höheren übergehen lässt, also *a* † |*n*〉 = |*n* +1〉. Der Operator *a* tut das gleiche in umgekehrter Richtung, er senkt die Energie ab. Daher heißen diese Operatoren **Erzeuger**/**Vernichter**, sie erzeugen/vernichten ein Energiequant.

Nun können wir noch die Energie *E*<sup>0</sup> des Grundzustands |0〉 bestimmen. Da es per Definition keinen Zustand unterhalb des Grundzustands gibt, gilt *a* |0〉 = 0. Nutzen wir wieder die Kommutatorbeziehung von oben aus, erhalten wir

$$
H|0\rangle = \hbar\omega\left(a a^\dagger - \frac{1}{2}\right)|0\rangle = \hbar\omega\left(a^\dagger a + \frac{1}{2}\right)|0\rangle = \frac{1}{2}\hbar\omega|0\rangle.
$$

## **0.7.2 Die Wellenfunktion in Ortsdarstellung**

Die ursprüngliche Differentialgleichung lässt sich zwar nicht ohne weiteres lösen, mit dem oben hergeleiteten Formalismus lässt sich aber relativ leicht ein Konstruktionsschema für die Wellenfunktion in Ortsdarstellung angeben.

Dazu nutzen wir die Eigenschaft des Grundzustands aus, dass sich kein Energiequant vernichten lässt:

 $a|0\rangle = 0.$ 

Der Einfachheit zuliebe betrachten wir nur eine Raumdimension, der Impulsoperator wird also im Ortsraum  $p = \frac{\hbar}{i}$ *i*  $\frac{d}{dx}$ . Setzen wir dies also in die Definition von *a* ein ergibt sich die Differentialgleichung

$$
\left(x+\tfrac{\hbar}{m\omega}\tfrac{d}{dx}\right)\psi_0(x)=0.
$$

Diese Gleichung lässt sich durch Separation der Variablen lösen:

$$
\frac{d\psi_0}{\psi_0} = -\frac{m\omega}{\hbar}x dx,
$$

was nach Integration die Wellenfunktion des Grundzustand liefert:

$$
\psi_0(x) = A \exp\left(-\frac{m\omega}{2\hbar}x^2\right).
$$

Der Faktor A entsteht als Integrationskonstante und dient der Normierung der Wellenfunktion. Um ihn zu bestimmen wird das uneigentliche Integral  $\int_{-\infty}^{\infty}dx e^{-ax^2} = \sqrt{\frac{\pi}{a}}$  benötigt:

$$
\int_{-\infty}^{\infty} dx |\psi_0(x)|^2 = |A|^2 \int_{-\infty}^{\infty} dx \exp\left(-\frac{m\omega}{\hbar}x^2\right) = |A|^2 \sqrt{\frac{\pi \hbar}{m\omega}} \stackrel{!}{=} 1,
$$

womit, bis auf eine komplexe Phase, A bestimmt ist als  $A = \left(\frac{m\omega}{\pi\hbar}\right)^{1/4}$ .

Vom Grundzustand aus kann man nun schrittweise die Wellenfunktionen der angeregten Zustände berechnen. Dazu muss nur der Operator *a* † n-mal auf *ψ*<sup>0</sup> angewandt werden, um den n-ten Zustand zu erreichen. Zum Beispiel entsteht so der erste angeregte Zustand:

$$
\psi_1(x) = a^{\dagger} \psi_0(x) = \sqrt{\frac{m\omega}{2\hbar}} \left( x - \frac{\hbar}{m\omega} \frac{d}{dx} \right) \psi_0(x) = 2 \left( \frac{m\omega}{\pi\hbar} \right)^{1/4} \sqrt{\frac{m\omega}{2\hbar}} x \exp \left( - \frac{m\omega}{2\hbar} x^2 \right)
$$

## **0.7.3 Eigenwerte des quantenmechanischen harmonischen Oszillators (Rechnung)**

In diesem Artikel wird gezeigt, wie die Energie-EIGENWERTE<sup>44</sup> des QUANTENMECHANISCHEN HARMONISCHEN OSZILLATORS<sup>45</sup> in einer DIMENSION<sup>46</sup> berechnet werden können. Die Rechnung versteht sich auch als ein repräsentatives Beispiel für die Lösung quantenmechanischer Probleme mit Hilfe der Methode der ZWEITEN QUANTISIERUNG47, etwa die Bestimmung von Drehimpulseigenwerten oder in der FESTKÖRPERPHYSIK $^{48}.$ 

## **Problemstellung und Vorgehensweise**

## **Allgemeines**

Wir bestimmen die ENERGIE<sup>49</sup>-EIGENWERTE<sup>50</sup> des eindimensionalen QUANTENMECHANISCHEN HARMONISCHEN OSZILLATORS<sup>51</sup>, also sämtliche Eigenwerte  $\epsilon$  des Eigenwertproblems

<sup>44</sup> HTTP://DE.WIKIBOOKS.ORG/WIKI/EIGENWERT

<sup>45</sup> HTTP://DE.WIKIBOOKS.ORG/WIKI/HARMONISCHER%20OSZILLATOR%20%28QUANTENMECHANIK%  $29$ 

<sup>46</sup> HTTP://DE.WIKIBOOKS.ORG/WIKI/DIMENSION

<sup>47</sup> HTTP://DE.WIKIBOOKS.ORG/WIKI/ZWEITE%20QUANTISIERUNG

<sup>48</sup> HTTP://DE.WIKIBOOKS.ORG/WIKI/FESTK%F6RPERPHYSIK

<sup>49</sup> HTTP://DE.WIKIBOOKS.ORG/WIKI/ENERGIE

<sup>50</sup> HTTP://DE.WIKIBOOKS.ORG/WIKI/EIGENWERT

<sup>51</sup> HTTP://DE.WIKIBOOKS.ORG/WIKI/HARMONISCHER%20OSZILLATOR%20%28QUANTENMECHANIK%  $29$ 

 $H|\psi\rangle = \epsilon |\psi\rangle$ ,

wobei der HAMILTONOPERATOR<sup>52</sup> H gegeben ist durch  $H = \frac{1}{2r}$  $\frac{1}{2m}P^2 + \frac{1}{2}m\omega^2 X^2$ , *P* ist der IMPULSOPERATOR<sup>53</sup> , *X* der ORTSOPERATOR54. Dabei werden wir wie folgt vorgehen:

#### **Einführung von Auf- und Absteigern**

Zunächst werden wir zueinander ADJUNGIERTE<sup>55</sup> LINEARE OPERATOREN<sup>56</sup> a und a<sup>+</sup> einführen, mit denen sich der HAMILTONOPERATOR<sup>57</sup> *H* schreiben lässt als

 $H = \hbar \omega \left( a^+ a + \frac{1}{2} \right)$  $(\frac{1}{2})$ .

## **Untersuchung des Operators** *N* := *a* +*a*

Anstelle der EIGENZUSTÄNDE<sup>58</sup> von *H* untersuchen wir die Eigenzustände von *N* := *a* <sup>+</sup>*a*.Es lässt sich leicht zeigen, dass wir alle Eigenzustände von *H* aus denen von *N* konstruieren können, ebenso können wir die Eigenwerte von *H* leicht aus denen von *N* gewinnen. Wir konzentrieren uns daher auf das EIGENWERTPROBLEM<sup>59</sup>

$$
N\left|\psi_n^j\right\rangle = n|\psi_n^j\rangle.
$$

Wir haben dabei die Eigenzustände von *N* mit zwei Indizes "nummeriert": Der untere Index gibt den zu | $\psi^j_n\rangle$  gehörigen Eigenwert an und durchläuft die (noch unbekannte) Menge aller Eigenwerte. Auch wenn die Wahl des Buchstabens bereits die spätere Erkenntnis andeutet, dass es sich bei den Eigenwerten von *N* um NATÜRLICHE ZAHLEN<sup>60</sup> handelt, so ist an dieser Stelle noch keinerlei Einschränkung vorgenommen; die Menge der Eigenwerte und damit der Index *n* kann durchaus eine kontinuierliche Größe sein. Gleiches gilt für den oberen Index *j*, der dazu dient, Eigenfunktionen zum gleichen Eigenwert zu unterscheiden, ohne ein neues Symbol verwenden zu müssen. Da der Eigenzustand  $|\psi^j_n\rangle$  durch die Angabe der beiden Indizes *n* und *j* bereits vollständig bestimmt ist, ist es in der Literatur vielfach üblich, das Symbol *ψ* komplett wegzulassen und den Zustand einfach nur durch

 $|\psi_n^j\rangle =: |n, j\rangle$ 

zu kennzeichnen. Dieser Konvention werden wir uns aber nicht anschließen.

#### **Bestimmung der Eigenwerte von** *N*

Um die Eigenwerte von  $N$  zu bestimmen, werden wir die Zustände  $a|\psi^j_n\rangle$  und  $a^+|\psi^j_n\rangle$  genauer untersuchen: wir werden sehen, dass  $a\left|\psi^j_n\right\rangle$  unter bestimmten Bedingungen ein Eigenzustand zum Eigenwert *n* − 1 und  $a^+ \vert \psi_n^j \rangle$  ein Eigenzustand zum Eigenwert *n* + 1 ist, darüber hinaus werden wir zeigen, dass  $n = 0$  ein Eigenwert von N ist, indem wir in der Ortsdarstellung eine

<sup>52</sup> HTTP://DE.WIKIBOOKS.ORG/WIKI/HAMILTONOPERATOR

<sup>53</sup> H T T P : //DE. W I K I B O O K S. O R G / W I K I / I [M P U L S O P E R A T O R](http://de.wikibooks.org/wiki/Impulsoperator)

<sup>54</sup> HTTP://DE.WIKIBOOKS.ORG/WIKI/ORTSOPERATOR

<sup>55</sup> HTTP://DE.WIKIBOOKS.ORG/WIKI/ADJUNGIERT

<sup>56</sup> HTTP://DE.WIKIBOOKS.ORG/WIKI/LINEARER%20OPERATOR

<sup>57</sup> HTTP://DE.WIKIBOOKS.ORG/WIKI/HAMILTONOPERATOR 58 HTTP://DE.WIKIBOOKS.ORG/WIKI/EIGENZUSTAND

<sup>59</sup> HTTP://DE.WIKIBOOKS.ORG/WIKI/EIGENWERTPROBLEM

<sup>60</sup> HTTP://DE.WIKIBOOKS.ORG/WIKI/NAT%FCRLICHE%20ZAHL

konkrete Wellenfunktion des zu 0 gehörigen Eigenvektors |*ψ*0〉 ermitteln; Da, wie wir sehen werden, alle Eigenwerte von *N* nicht-negativ sind, ist dann schon bewiesen, dass alle  $n \in \mathbb{N}_0$ zum Eigenwertspektrum von *N* gehören:

- 1. 0 ist Eigenwert, wie wir durch explizite Angabe eines Eigenzustandes |*ψ*0〉 zu diesem Eigenwert sehen werden.
- 2.  $|\psi_1\rangle := a^+ |\psi_0\rangle$  ist ein Eigenzustand zum Eigenwert 0 + 1 = 1, also ist auch die Zahl 1 aus dem Eigenwertspektrum von *N*. Ebenso ist *a* <sup>+</sup>|*ψ*1〉 ein Eigenzustand zum Eigenwert 1+1 = 2, also ist auch 2 Eigenwert von *N*.

Sukzessive folgt so, dass alle natürlichen Zahlen zum Eigenwertspektrum von *N* gehören (formal vollziehen wir den Beweis mit Hilfe der VOLLSTÄNDIGEN INDUKTION61). Induktiv werden wir abschließend zeigen, dass *N* keine weiteren Eigenwerte besitzt. Damit ist das Eigenwertspektrum von *N* und somit auch das von *H* vollständig bestimmt. Es sei angemerkt, dass wir die Rechnung in demjenigen HILBERTRAUM<sup>62</sup>  $\mathcal H$  durchführen, der der Bewegung eines SPINLOSEN<sup>63</sup> Teilchens in einer Dimension zugeordnet ist. Wir werden daher die Begriffe EIGENZUSTAND<sup>64</sup> und EIGENVEKTOR<sup>65</sup> synonym verwenden.

## **Die Rechnung im Detail**

#### **Schritt 1: Umschreiben des Hamiltonoperators**

Zunächst führen wir die O<code>PERATOREN $^{66}$ a und a $^+$  ein. Aus Gründen, die später klar werden,  $\,$ </code> nennen wir *a* <sup>+</sup> den *Aufsteigeoperator*, *a* den *Absteigeoperator* (übliche Bezeichnungen sind auch Erzeuger und Vernichter.). Sie sind definiert durch:

$$
a := \sqrt{\frac{m\omega}{2\hbar}} X + i \frac{1}{\sqrt{2m\hbar\omega}} P
$$
  

$$
a^+ := \sqrt{\frac{m\omega}{2\hbar}} X - i \frac{1}{\sqrt{2m\hbar\omega}} P.
$$

Sowohl *a* als auch *a* <sup>+</sup> sind lineare Operatoren, da *P* und *X* linear sind. Man beachte in allen nachfolgenden Rechnungen, dass der Einsoperator, definiert durch

$$
1|\psi\rangle = |\psi\rangle \forall |\psi\rangle \in \mathcal{H},
$$

stets unterdrückt wird: so schreiben wir z.B. stets [*X*,*P*] = *i*ħ anstatt [*X*,*P*] = *i*ħ**1**. Diese Unterdrückung gestaltet Rechnungen übersichtlicher und ist an gängige Konventionen in üblicher Quantenmechaniklehrbücher angepasst. Die Operatornatur des Kommutators [·,·] sollte dabei aber nicht aus den Augen verloren werden! Widmen wir uns aber nun der Bestimmung der Eigenwerte von *H*. Wie bereits in der Einleitung angedeutet, zeigen wir zunächst:

**Satz 1**: Der Hamiltonoperator ist gegeben durch  $H = \hbar \omega \left( a^+ a + \frac{1}{2} \right)$  $(\frac{1}{2})$ .

<sup>61</sup> HTTP://DE.WIKIBOOKS.ORG/WIKI/VOLLST%E4NDIGE%20INDUKTION

<sup>62</sup> HTTP://DE.WIKIBOOKS.ORG/WIKI/HILBERTRAUM

<sup>63</sup> HTTP://DE.WIKIBOOKS.ORG/WIKI/SPIN

<sup>64</sup> HTTP://DE.WIKIBOOKS.ORG/WIKI/EIGENZUSTAND

<sup>65</sup> HTTP://DE.WIKIBOOKS.ORG/WIKI/EIGENVEKTOR

<sup>66</sup> HTTP://DE.WIKIBOOKS.ORG/WIKI/OPERATOR%20%28MATHEMATIK%29

**Beweis:** Den Beweis führen wir direkt durch Einsetzen, wobei wir ausnutzen, dass die Menge der linearen Operatoren auf *H* einen (nichtkommutativen) RING<sup>67</sup> bildet:

$$
a^+ a = \left( \sqrt{\frac{m\omega}{2\hbar}} X - i \frac{1}{\sqrt{2m\hbar\omega}} P \right) \cdot \left( \sqrt{\frac{m\omega}{2\hbar}} X + i \frac{1}{\sqrt{2m\hbar\omega}} P \right)
$$
  
=  $\frac{m\omega}{2\hbar} X^2 + i \frac{1}{2\hbar} XP - i \frac{1}{2\hbar} PX + \frac{1}{2m\omega\hbar} P^2$   
=  $\frac{m\omega}{2\hbar} X^2 + \frac{i}{2\hbar} [X, P] + \frac{1}{2m\hbar\omega} P^2$ 

Bekanntlich ist  $[X, P] = i\hbar$ , so dass insgesamt folgt:

$$
a^+ a = \frac{m\omega}{2\hbar} X^2 - \frac{1}{2} + \frac{1}{2m\hbar\omega} P^2
$$

oder

$$
\hbar \omega a^+ a = \underbrace{\frac{1}{2} m \omega^2 X^2 + \frac{1}{2m} P^2 - \frac{1}{2} \hbar \omega}_{=H}
$$

und somit ist alles gezeigt.

Wir führen nun das Eigenwertspektrum des Hamiltonoperators auf das Eigenwertspektrum des Operators  $N := a^+ a$  zurück:

**Satz 2**: Jeder Eigenvektor von *H* ist auch Eigenvektor von *N* und umgekehrt. Weiterhin gilt: Alle Eigenwerte  $\epsilon$  von H sind durch  $\epsilon = (n + \frac{1}{2})$ 2 ¢ ħ*ω* gegeben, wenn *n* die Eigenwerte von *N* durchläuft.

**Beweis:**: Sei |*ψ*〉 ein Eigenvektor von *N* zum Eigenwert *n*. Dann gilt:

$$
H|\psi\rangle = \hbar\omega\left(N + \frac{1}{2}\right)|\psi\rangle
$$
  
=  $\hbar\omega N|\psi\rangle + \frac{\hbar\omega}{2}|\psi\rangle$   
=  $\hbar\omega n|\psi\rangle + \frac{\hbar\omega}{2}|\psi\rangle$   
=  $\hbar\omega\left(n + \frac{1}{2}\right)|\psi\rangle$ ,

|*ψ*〉 ist also ein Eigenvektor von *H*, wie behauptet. Aus der Rechnung folgt weiterhin direkt, dass jede Zahl der Form  $\left(n+\frac{1}{2}\right)$ 2 ¢ ħ*ω* mit einem Eigenwert *n* von *N* ein Eigenwert des Hamiltonoperators *H* ist. Sei nun umgekehrt  $|φ$  ein Eigenvektor von *H* zum Eigenwert *ε*. Wegen  $N = \frac{1}{\hbar \omega} H - \frac{1}{2}$ 2 folgt mit einer analogen Rechnung, dass |*φ*〉 auch Eigenvektor von *N* ist. *H* und *N* besitzen also die gleichen Eigenzustände, da jeder Eigenzustand von *N* auch Eigenzustand von *H* ist und umgekehrt. Bleibt noch zu zeigen, dass jeder Eigenwert von *H* von der Form ħ*ω*(*n* + 1  $\frac{1}{2}$ ) mit einem Eigenwert *n* von *N* ist. Sei dazu  $\epsilon$  ein Eigenwert von *H*. Dann existiert dazu eine Eigenfunktion  $|\psi_{\varepsilon}\rangle$ . Nun ist  $|\psi_{\varepsilon}\rangle$  aber auch Eigenfunktion von *N*, wie weiter oben gezeigt. Damit gilt:

$$
\epsilon = H|\psi_{\epsilon}\rangle = \hbar\omega\left(N + \frac{1}{2}\right)|\psi_{\epsilon}\rangle = \hbar\omega\left(n + \frac{1}{2}\right)|\psi_{\epsilon}\rangle,
$$

 $da \ket{\psi_{\epsilon}} \neq 0 \text{ folgt } \epsilon = \hbar \omega \left( n + \frac{1}{2} \right)$  $\frac{1}{2}$ ), wie behauptet.

Der letzte Satz garantiert uns, dass wir sämtliche Eigenvektoren sowie das gesamte Eigenwertspektrum von *H* aus den Eigenvektoren bzw. Eigenwerten von *N* rekonstruieren können. Wenn wir alle Eigenvektoren und -Werte von *N* kennen, ist das Problem der Bestimmung des Eigenwertspektrums des eindimensionalen harmonischen Oszilators im Prinzip gelöst. Daher werden wir nun das Eigenwertproblem

<sup>67</sup> HTTP://DE.WIKIBOOKS.ORG/WIKI/RING%20%28MATHEMATIK%29

# $N\left|\psi_n^j\right\rangle = n\left|\psi_n^j\right\rangle$

genauer untersuchen, wobei wir konsequent die bereits in der Einführung beschriebene Notation verwenden werden: der Zustand  $|\psi^j_n\rangle$  steht in allen nachfolgenden Rechnungen stets für einen Eigenzustand von *N* zum Eigenwert *n*, auch wenn dies keine explizite Erwähnung findet! Per Definition eines Eigenzustandes ist damit auch  $|\psi^j_n\rangle \neq 0$ . Wir zeigen zunächst die folgende wichtige Tatsache:

**Satz 3**:  $a^+$  ist adjungiert zu  $a$ : $a^+ = a^{\dagger}$ 

**Beweis:** Dies erkennt man sofort aus den Regeln zur Bildung des adjungierten Operators zu einem Operator, der LINEARKOMBINATION<sup>68</sup> anderer linearer Operatoren ist:

$$
a^{\dagger} = \left( \sqrt{\frac{m\omega}{2\hbar}} X + i \frac{1}{\sqrt{2m\hbar\omega}} P \right)^{\dagger}
$$
  
=  $\sqrt{\frac{m\omega}{2\hbar}} X^{\dagger} - i \frac{1}{\sqrt{2m\hbar\omega}} P^{\dagger}$ 

Da *X* und *P* selbstadjungiert sind (d.h.  $X^\dagger = X$ ,  $P^\dagger = P$ ), ist die Behauptung gezeigt.

## **Schritt 2: Bestimmung der Eigenwerte von** *N*

Aus Satz 3 folgt sofort:

**Satz 4:** Alle Eigenwerte von *N* sind reell und nicht negativ.

**Beweis:** *n* ist reell, da der Operator  $N = a^+a$  selbstadjungiert ist:

 $N^{\dagger} = (a^+a)^{\dagger} = a^{\dagger}(a^+)^{\dagger} = a^{\dagger}(a^{\dagger})^{\dagger} = a^{\dagger}a = a^+a = N$ 

Nun berechnen wir die NORM $^{69}$  des Zustandes  $a\left|\psi^j_n\right>$ 

$$
|a|\psi_n^j\rangle|^2 = \langle a|\psi_n^j\rangle, a|\psi_n^j\rangle\rangle
$$
  
\n
$$
= \langle |\psi_n^j\rangle, a^{\dagger}a|\psi_n^j\rangle\rangle
$$
  
\n
$$
= \langle \psi_n^j|a^{\dagger}a|\psi_n^j\rangle
$$
  
\n
$$
= \langle \psi_n^j|N|\psi_n^j\rangle
$$
  
\n
$$
= n\langle \psi_n^j|\psi_n^j\rangle
$$

Man beachte, dass wir im zweiten Schritt benutzt haben, dass  $a^+=a^{\dagger}$ , im vorletzten Schritt haben wir  $N|\psi_n^j\rangle = n|\psi_n^j\rangle$  verwendet. Wegen  $\langle \psi_n^j|\psi_n^j\rangle \ge 0$  und  $|a|\psi_n^j\rangle|^2 \ge 0$  folgt sofort  $n \ge 0$ .

Wir untersuchen nun den Zustand  $a\left|\psi^j_n\right\rangle$  etwas genauer. Da wir in den nachfolgenden Rechnungen häufiger die KOMMUTATOREN<sup>70</sup> [*a*,*N*], [*a* <sup>+</sup>,*N*] und [*a*,*a* <sup>+</sup>] benötigen werden, wollen wir diese Ausdrücke an dieser Stelle berechnen. Zunächst rechnet man mit Hilfe der Definition von *a* und *a* <sup>+</sup> unter Benutzung der Linearität des Kommutators und dem bekannten Postulat  $[X, P] = i\hbar$  sofort nach, dass gilt:

<sup>68</sup> H T T P : //DE. W I K I BOOKS. ORG/W I K I / LINEAR KOMBINATION

<sup>69</sup> HTTP://DE.WIKIBOOKS.ORG/WIKI/NORMIERTER%20RAUM

<sup>70</sup> HTTP://DE.WIKIBOOKS.ORG/WIKI/KOMMUTATOR%20%28MATHEMATIK%29

 $[a, a^+] = 1.$ 

Damit lässt sich der Kommutator von *a* und *N* direkt ermitteln:

$$
[a,N] = [a, a^+a] = aa^+a - a^+aa
$$
  
=  $(aa^+ - a^+a)a$   
=  $[a, a^+]a$ 

Es folgt [*a*,*N*] = *a*. Ganz analog lässt sich beweisen, dass

 $[a^+, N] = -a^+$ 

gilt. Wir haben nun alle nötigen Vorbereitungen für die nächsten beiden Sätze und für einen großen Schritt in Richtung der Lösung unseres Problems getroffen.

**Satz 5**: Existiert zu *n* = 0 ein Eigenzustand  $|\phi_0\rangle$ , so ist  $a|\phi_0\rangle = 0$ . Ist  $n \neq 0$ , so ist der Zustand  $a\left|\psi_{n}^{j}\right\rangle$  ein Eigenzustand zum Eigenwert *n* − 1.

**Beweis:** Die erste Behauptung folgt direkt aus dem Beweis zum vorangegangenen Satz. Ist nämlich *n* = 0, so gilt:  $|a| \psi_n^j\rangle|^2 = n \langle \psi_n^j | \psi_n^j \rangle = 0$ , der Nullvektor ist aber der einzige Vektor mit einer Norm von 0, also ist  $a \left| \psi_n^j \right\rangle = 0$ . Sei nun  $n \neq 0$ . Um zu zeigen, dass  $a | \psi_n^j \rangle$  Eigenzustand zum Eigenwert *n* − 1 ist, müssen wir beweisen:

- *a*  $\left|\psi^j_n\right\rangle$  genügt der Eigenwertgleichung  $N(a\left|\psi^j_n\right\rangle) = (n-1)(a\left|\psi^j_n\right\rangle)$
- Es ist  $a \left| \psi_n^j \right\rangle \neq 0$ .

Zum Beweis der ersten Behauptung untersuchen wir den Ausdruck  $N(a|\psi_n^j\rangle)$ . Da $|\psi_n^j\rangle$ Eigenzustand von *N* ist, wäre es günstig, *a* mit *N* vertauschen zu können. Dies ist zwar nicht möglich, aber wir können die zuvor berechneten Kommutatoren ausnutzen, denn es gilt:

 $[a, N] = aN - Na \implies Na = aN - [a, N].$ 

Der Kommutator [*a*,*N*] ist aber bekannt: wie wir zuvor gezeigt haben, ist [*a*,*N*] = *a*, und es folgt:

$$
N(a|\psi_n^j\rangle) = (Na) |\psi_n^j\rangle = (aN - [a, N]) |\psi_n^j\rangle
$$
  
\n
$$
= (aN - a) |\psi_n^j\rangle
$$
  
\n
$$
= (aN) |\psi_n^j\rangle - a |\psi_n^j\rangle
$$
  
\n
$$
= aN|\psi_n^j\rangle - a |\psi_n^j\rangle
$$
  
\n
$$
= n \cdot a|\psi_n^j\rangle - a|\psi_n^j\rangle
$$
  
\n
$$
= (n-1)(a|\psi_n^j\rangle),
$$

wie behauptet.  $|a| \psi^j_n\rangle$   $|\neq 0$  folgt aus dem Beweis von Satz 4. Dort wurde gezeigt, dass die Norm von  $a\left|\psi^j_n\right\rangle$  durch

$$
|a| \psi_n^j\rangle | = n \langle \psi_n^j | \psi_n^j \rangle
$$

gegeben ist. Da  $\Ket{\psi^j_n}$  als Eigenvektor per Defition nicht der Nullvektor ist und damit auch eine von 0 verschiedene Norm aufweist, ist auch  $n\langle \psi_n^j | \psi_n^j \rangle$  und damit  $| \psi_n^j \rangle |$  von 0 verschieden, es gilt also  $|\psi^j_n\rangle \neq 0$ .

Der letzte Satz gibt Aufschluss darüber, warum der Operator *a* auch Absteigeoperator genannt wird: *a* erzeugt aus einem Eigenvektor zum Eigenwert *n* einen Eigenvektor zu dem um 1 verminderten Eigenwert *n* −1. Eine ganz analoge Eigenschaft besitzt auch der Aufsteigeoperator *a* <sup>+</sup>: Dieser erzeugt aus einem Eigenvektor zum Eigenwert *n* einen Eigenvektor zu dem um 1 erhöhten Eigenwert *n* +1, wie der nachfolgende Satz und sein Beweis zeigen! Man beachte, dass wir allerdings im Falle des Aufsteigeoperators die Einschränkung  $n \neq 0$  fallen lassen können.

**Satz 6:** Der Zustand  $a^+ \left| \psi_n^j \right\rangle$  ist Eigenzustand zum Eigenwert  $n+1$ .

**Beweis:** Der Beweis verläuft vollkommen analog zum Beweis von Satz 5. Wir bestimmen zunächst die Norm von  $a^+ \left| \psi_n^j \right\rangle$ . Wenn wir berücksichtigen, dass gilt:

$$
[a, a^+] = 1 \Longrightarrow aa^+ - a^+a = 1 \Longrightarrow aa^+ = 1 + a^+a,
$$

so finden wir:

$$
|a^{+}| \psi_{n}^{j} \rangle |^{2} = \langle \psi_{n}^{j} | a a^{+} | \psi_{n}^{j} \rangle
$$
  
\n
$$
= \langle \psi_{n}^{j} | 1 + a^{+} a | \psi_{n}^{j} \rangle
$$
  
\n
$$
= \langle \psi_{n}^{j} | \psi_{n}^{j} \rangle + \langle \psi_{n}^{j} N | \psi_{n}^{j} \rangle
$$
  
\n
$$
= \langle \psi_{n}^{j} | \psi_{n}^{j} \rangle + n \langle \psi_{n}^{j} | \psi_{n}^{j} \rangle
$$
  
\n
$$
= (n+1) \langle \psi_{n}^{j} | \psi_{n}^{j} \rangle.
$$

Da *n* ≥ 0 gilt, ist *n* + 1 > 0 für alle Eigenwerte *n* von *N*. Da  $|\psi^j_n\rangle$  ein Eigenvektor ist, ist seine Norm stets von 0 verschieden, daher ist auch  $|a^+| \psi_n^j\rangle$   $|\neq 0$ , folglich ist  $a^+| \psi_n^j\rangle$  nicht der Nullvektor. Nun zeigen wir, dass  $a^+ \left| \psi^j_n \right>$  die Eigenwertgleichung

$$
N(a^+ | \psi_n^j\rangle) = (n+1)(a^+ | \psi_n^j\rangle)
$$

erfüllt:

$$
N(a^+ | \psi_n^j\rangle) = (Na^+) | \psi_n^j\rangle = (a^+ + a^+ N) | \psi_n^j\rangle
$$
  
=  $a^+ | \psi_n^j\rangle + a^+ (N | \psi_n^j\rangle) = a^+ | \psi_n^j\rangle + na^+ | \psi_n^j\rangle$   
=  $(n+1)(a^+ | \psi_n^j\rangle).$ 

Bei der Rechnung haben wir verwendet, dass

$$
[a^+, N] = -a^+ \Longrightarrow a^+N - Na^+ = -a^+ \Longrightarrow Na^+ = a^+N + a^+.
$$

Damit ist alles gezeigt.

Die immense Bedeutung des letzten Satzes ergibt sich anhand folgender Überlegung: können wir zeigen, dass die Zahl 0 ein Eigenwert des Operators *N* darstellt, so können wir mit Hilfe des letzten Satzes beweisen, dass alle natürlichen Zahlen im Eigenwertspektrum von *N* enthalten sind. Ist nämlich 0 ein Eigenwert, dann auch 1, schließlich ist |*ψ*1〉:= *a* <sup>+</sup>|*ψ*0〉 nach Satz 6 ein Eigenzustand zum Eigenwert 1. Mit der gleichen Argumentation ist dann auch  $|\psi_2\rangle$  :=  $a^+|\psi_1\rangle$ ein Eigenzzustand zum Eigenwert 2 usw., oder allgemeiner: ist irgendeine beliebige natürliche Zahl *n* Eigenwert von *N*, so ist auch *n* + 1 Eigenwert von *N*, wir müssen ja lediglich  $a^+$  auf  $\left|\psi^j_n\right>$ anwenden, um einen Eigenzustand zu  $n + 1$  zu erhalten. Der letzte Satz liefert uns also letztlich den *Induktionsschluss* für einen Induktionsbeweis, den wir im folgenden führen werden.

**Theorem 1:** Sei  $n \in \mathbb{N}_0$  beliebig. Dann gehört *n* zum Eigenwertspektrum von *N*.

**Beweis:** Wie angekündigt, führen wir den Beweis mittels der vollständigen Induktion. *Induktionsanfang: n* = 0. Wir müssen beweisen, dass 0 im Eigenwertspektrum von *N* enthalten ist. Dazu betrachten wir das gesamte Problem im Ortsraum. Mit Hilfe von Satz 5 finden wir leicht eine *notwendige Bedingung* an einen möglichen Eigenzustand |*ψ*0〉 zum Eigenwert 0: Er muss der Bedingung

$$
a|\psi_0\rangle=0
$$

genügen. Der Operator *a* ist aber in der Ortsdarstellung durch

$$
a = \sqrt{\frac{m\omega}{2\hbar}}X + i\frac{1}{\sqrt{2m\hbar\omega}}P
$$

gegeben, wobei *X* = *x* der Ortsoperator und *P* =  $\frac{\hbar}{i}$ *i*  $\frac{d}{dx}$  der Impulsoperator ist. Die Bedingung *a*|*ψ*〉 = 0wird dann nach wenigen leichten Umformungen zu der linearen Differenzialgleichung

$$
m\omega x\psi + \hbar \frac{d\psi}{dx} = 0
$$

oder

$$
\frac{d\psi}{dx}=-\frac{m\omega x\psi}{\hbar}.
$$

Wie aus der Mathematik bekannt (durch "Trennung der Variablen" ), besitzt diese einzig die Lösungsschar

$$
\psi_0(x) = Ae^{-\frac{1}{2}\frac{m\omega}{\hbar}x^2}
$$

Der Einfachheit halber können wir sogar *A* = 1 wählen (auch wenn *ψ* dann i.A. nicht normiert ist), dann ist *ψ*<sup>0</sup> mit Sicherheit nicht die Nullfunktion, und wir müssen nun nur noch zeigen, dass diese Funktion tatsächlich Eigenfunktion zum Eigenwert 0 des Operators *N* ist. Wegen

$$
N = \frac{H}{\hbar\omega} - \frac{1}{2}
$$

und

$$
H = -\frac{\hbar^2}{2m}\frac{d^2}{dx^2} + \frac{1}{2}m\omega^2 x^2,
$$

in der Ortsdarstellung lässt sich dies sofort durch Einsetzen von *ψ*<sup>0</sup> in die Gleichung

$$
N\psi_0=0\psi_0=0,
$$

verifizieren. Damit ist der Induktionsanfang getan. *Induktionsschluss:n* → *n* +1. Sei nun *n* ∈ N<sup>0</sup> ein Eigenwert des Operators *N*,  $\left|\psi^j_n\right\rangle$  ein zugehöriger Eigenzustand. Nach Satz 6 ist  $a^+\left|\psi^j_n\right\rangle$ Eigenzustand zu *n* +1, also ist mit *n* auch *n* +1 ein Eigenwert von *N* und es ist alles gezeigt.

#### **Schritt 3: Ausschluss weiterer Eigenwerte**

Wir wissen nun, dass alle natürlichen Zahlen zum Eigenwertspektrum von *N* gehören. Nun müssen wir uns die Frage stellen, ob es noch weitere Eigenwerte geben kann. Wegen Satz 4 kommen nur noch positive reelle Zahlen in Frage, zu untersuchen wären als mögliche weitere Eigenwerte also noch positive, nicht-natürliche Zahlen. Der nächste Satz zeigt, dass keiner dieser Zahlen zum Eigenwertspektrum von *N* gehört.

**Theorem 2:** *N* besitzt keine nicht-natürlichen Eigenwerte.

**Beweis:**: Sei *ν* > 0 irgendeine reelle Zahl. Ist *ν* nicht-natürlich, so gibt es eine natürliche Zahl *n* mit

 $n < v < n + 1$ ,

sowohl *n* also auch *n* +1 gehören aber nach Theorem 1 zum Eigenwertspektrum von *N*. Wir zeigen nun induktiv, dass zwischen einer natürlichen Zahl *n* und ihrem Nachfolger *n* +1 kein Eigenwert liegen kann. *Induktionsanfang: n* = 0. Angenommen, es gäbe einen Eigenwert *ν* von *N* mit 0 < *ν* < 1. Dann gäbe es zu *ν* einen Eigenzustand  $|\psi_{\nu}^j\rangle$  und  $a|\psi_{\nu}^j\rangle$  wäre wegen  $\nu\neq 0$  nach Satz 6 Eigenzustand zum Eigenwert *ν*−1. Wegen *ν* < 1 ist aber *ν*−1 < 0, Widerspruch zu Satz 4. *Induktionsschritt: n* → *n* +1. Sei der Satz für ein *n* ∈ N bereits bewiesen. Nach Induktionsvoraussetzung gibt es dann keinen Eigenwert *ν* von *N* mit *ν* ∈]*n*,*n* +1[. Angenommen, es gäbe einen Eigenwert *ν* von *N* mit *n* +1 < *ν* < *n* +2. Dann gäbe es zu *ν* einen Eigenzustand | $\psi^j_\nu$ ), wegen  $\nu \neq 0$  wäre nach Satz 5  $a|\psi^j_\nu\rangle$  aber ein Eigenzustand zum Eigenwert *v* − 1 ∈  $n, n+1$ [, was aber einen Widerspruch zur Induktionsvoraussetzung darstellt.

## **Ergebnis**

Zusammen mit Satz 2 folgt aus den letzten beiden Theoremen abschließend:

**Eigenwertspektrum des harmonischen Oszillators**. Der Hamilton-Operator *H* des eindimensionalen harmonischen Oszillators,  $H = \frac{1}{2r}$  $\frac{1}{2m}P^2 + \frac{1}{2}m\omega^2 X^2$  besitzt das Eigenwertspektrum  $\epsilon_n = (n + \frac{1}{2})$  $(\frac{1}{2})\hbar\omega, n \in \mathbb{N}.$ 

#### **Literatur**

• CLAUDE COHEN-TANNOUDJI<sup>71</sup> u.a.: Quantenmechanik. Band 1.

## <span id="page-35-0"></span>**0.8 Drehimpuls**

$$
\hat{L} := \hat{x} \times \hat{p} = \frac{\hbar}{i} x \times \nabla
$$
\n
$$
\hat{L}_1 = \frac{\hbar}{i} x_2 \frac{\partial}{\partial x_3} - \frac{\hbar}{i} x_3 \frac{\partial}{\partial x_2}
$$
\n
$$
\hat{L}_2 = \frac{\hbar}{i} x_3 \frac{\partial}{\partial x_1} - \frac{\hbar}{i} x_1 \frac{\partial}{\partial x_3}
$$
\n
$$
\hat{L}_3 = \frac{\hbar}{i} x_1 \frac{\partial}{\partial x_2} - \frac{\hbar}{i} x_2 \frac{\partial}{\partial x_1}
$$

#### **0.8.1 Kommutator und Antikommutator**

Der Kommutator zweier Operatoren ist definiert durch:

 $\left[ \hat{A}, \hat{B} \right] := \hat{A}\hat{B} - \hat{B}\hat{A} = -(\hat{B}\hat{A} - \hat{A}\hat{B}) = -[\hat{B}, \hat{A}]$  Entsprechend definiert man den Antikommutator  $\{\hat{A}, \hat{B}\} := \hat{A}\hat{B} + \hat{B}\hat{A} = \hat{B}\hat{A} + \hat{A}\hat{B} = \{\hat{B}, \hat{A}\}\$ 

$$
\hat{L}_1 \hat{L}_2 = \begin{pmatrix} \frac{\hbar}{i} x_2 \frac{\partial}{\partial x_3} - \frac{\hbar}{i} x_3 \frac{\partial}{\partial x_2} \end{pmatrix} \begin{pmatrix} \frac{\hbar}{i} x_3 \frac{\partial}{\partial x_1} - \frac{\hbar}{i} x_1 \frac{\partial}{\partial x_3} \end{pmatrix}
$$
\n
$$
= -\hbar^2 \left( x_2 x_3 \frac{\partial^2}{\partial x_1 \partial x_3} + x_2 \frac{\partial}{\partial x_1} - x_1 x_2 \frac{\partial^2}{\partial x_3^2} - x_3^2 \frac{\partial^2}{\partial x_1 \partial x_2} + x_1 x_3 \frac{\partial^2}{\partial x_2 \partial x_3} \right)
$$

<sup>71</sup> HTTP://DE.WIKIBOOKS.ORG/WIKI/CLAUDE%20COHEN-TANNOUDJI

$$
\hat{L}_2 \hat{L}_1 = \begin{pmatrix} \frac{\hbar}{i} x_3 \frac{\partial}{\partial x_1} - \frac{\hbar}{i} x_1 \frac{\partial}{\partial x_3} \end{pmatrix} \begin{pmatrix} \frac{\hbar}{i} x_2 \frac{\partial}{\partial x_3} - \frac{\hbar}{i} x_3 \frac{\partial}{\partial x_2} \end{pmatrix}
$$
\n
$$
= -\hbar^2 \left( x_2 x_3 \frac{\partial^2}{\partial x_1 \partial x_3} - x_3^2 \frac{\partial^2}{\partial x_1 \partial x_2} - x_1 x_2 \frac{\partial^2}{\partial x_3^2} + x_1 x_3 \frac{\partial^2}{\partial x_2 \partial x_3} + x_1 \frac{\partial}{\partial x_2} \right)
$$
\n
$$
[\hat{L}_1, \hat{L}_2] = \hat{L}_1 \hat{L}_2 - \hat{L}_2 \hat{L}_1 = -\hbar^2 \left( x_2 \frac{\partial}{\partial x_1} - x_1 \frac{\partial}{\partial x_2} \right) = -i \hbar \left( \frac{\hbar}{i} x_2 \frac{\partial}{\partial x_1} - \frac{\hbar}{i} x_1 \frac{\partial}{\partial x_2} \right) = i \hbar \hat{L}_3
$$
\nAnalog erhällt man  $[\hat{L}_2, \hat{L}_3] = i \hbar \hat{L}_1$  und  $[\hat{L}_3, \hat{L}_1] = i \hbar \hat{L}_2$ 

mit den Regeln

 $[A, B] = -[B, A]$  und  $[A, A] = 0$ 

kennt man somit alle Kommutatoren der Drehimpulsoperatoren.

## **0.8.2 Gesamtdrehimpuls**

$$
\hat{L}^{2} := \hat{L}_{1}^{2} + \hat{L}_{2}^{2} + \hat{L}_{3}^{2}
$$
\n
$$
\hat{L}_{1}\hat{L}_{2}^{2} = \hat{L}_{2}\hat{L}_{1}\hat{L}_{2} + [\hat{L}_{1}, \hat{L}_{2}]\hat{L}_{2} = \hat{L}_{2}^{2}\hat{L}_{1} + \hat{L}_{2}[\hat{L}_{1}, \hat{L}_{2}] + [\hat{L}_{1}, \hat{L}_{2}]\hat{L}_{2} = \hat{L}_{2}^{2}\hat{L}_{1} + i\hbar(\hat{L}_{2}\hat{L}_{3} + \hat{L}_{3}\hat{L}_{2})
$$
\n
$$
[\hat{L}_{1}, \hat{L}_{2}^{2}] = i\hbar(\hat{L}_{2}\hat{L}_{3} + \hat{L}_{3}\hat{L}_{2}) = i\hbar\{\hat{L}_{2}, \hat{L}_{3}\}
$$
\n
$$
[\hat{L}_{3}, \hat{L}_{2}^{2}] = \hat{L}_{2}[\hat{L}_{3}, \hat{L}_{2}] + [\hat{L}_{3}, \hat{L}_{2}]\hat{L}_{2} = -i\hbar\{\hat{L}_{2}, \hat{L}_{1}\}
$$

Entsprechend errechnet man:

$$
\begin{aligned} \left[\hat{L}_2, \hat{L}_3^2\right] &= i\hbar \left\{\hat{L}_3, \hat{L}_1\right\} \\ \left[\hat{L}_1, \hat{L}_3^2\right] &= -i\hbar \left\{\hat{L}_3, \hat{L}_2\right\} \end{aligned}
$$

Somit gelangt man schliesslich zu:

$$
\left[\hat{L}_1,\hat{L}^2\right] = \left[\hat{L}_1,\hat{L}_1^2\right] + \left[\hat{L}_1,\hat{L}_2^2\right] + \left[\hat{L}_1,\hat{L}_3^2\right] = i\hbar\left\{\hat{L}_2,\hat{L}_3\right\} - i\hbar\left\{\hat{L}_3,\hat{L}_2\right\} = 0
$$

Analog gilt:

 $\left[ \hat{L}_2, \hat{L}^2 \right] = 0$ 

und

 $\left[ \hat{L}_3, \hat{L}^2 \right] = 0$ 

Der Gesamtdrehimpuls vertauscht also mit jeder Komponente des Drehimpulses.

## **0.8.3 Aufsteiger und Absteiger**

Autsteiger 
$$
\hat{L}_{+} := \hat{L}_{1} + i\hat{L}_{2}
$$

\nAbsteiger  $\hat{L}_{-} := \hat{L}_{1} - i\hat{L}_{2}$ 

\n
$$
[\hat{L}^{2}, L_{\pm}] = [\hat{L}^{2}, L_{1}] \pm i [\hat{L}^{2}, L_{2}] = 0 \pm i \cdot 0 = 0
$$

\n
$$
[\hat{L}_{3}, L_{\pm}] = [\hat{L}_{3}, L_{1}] \pm i [\hat{L}_{3}, L_{2}] = i\hbar \hat{L}_{2} \pm \hbar \hat{L}_{1} = \pm \hbar (\hat{L}_{1} \pm iL_{2}) = \pm \hbar L_{\pm}
$$

\nOffenbar gilt:

\n
$$
\hat{L}_{1} = \frac{1}{2} (\hat{L}_{+} + \hat{L}_{-})
$$

sowie

$$
\hat{L}_2 = \frac{1}{2i} (\hat{L}_+ - \hat{L}_-)
$$
\n
$$
\text{Und somit}
$$
\n
$$
\hat{L}_1^2 + \hat{L}_2^2 = \frac{1}{4} (\hat{L}_+^2 + \hat{L}_+ \hat{L}_- + \hat{L}_- \hat{L}_+ + \hat{L}_-^2) -\frac{1}{4} (\hat{L}_+^2 - \hat{L}_+ \hat{L}_- - \hat{L}_- \hat{L}_+ + \hat{L}_-^2) = \frac{1}{2} (\hat{L}_+ \hat{L}_- + \hat{L}_- \hat{L}_+)
$$

Weiterhin ist

$$
\left[\hat{L}_{+}, \hat{L}_{-}\right] = \left[\hat{L}_{1} + i\hat{L}_{2}, \hat{L}_{1} - i\hat{L}_{2}\right] = -i\left[\hat{L}_{1}, \hat{L}_{2}\right] + i\left[\hat{L}_{2}, \hat{L}_{1}\right] = 2i\left[\hat{L}_{2}, \hat{L}_{1}\right] = 2\hbar\hat{L}_{3}
$$

−  $\mathcal{E}$ 

Damit

$$
\hat{L}_1^2 + \hat{L}_2^2 = \frac{1}{2} \left( \hat{L}_+ \hat{L}_- + \hat{L}_- \hat{L}_+ \right) = \hat{L}_+ \hat{L}_- - \hbar \hat{L}_3
$$

und schließlich

$$
\hat{L}^2 = \hat{L}_1^2 + \hat{L}_2^2 + \hat{L}_3^2 = \hat{L}_+ \hat{L}_- - \hbar \hat{L}_3 + \hat{L}_3^2
$$

#### **0.8.4 Der Spin**

## <span id="page-37-0"></span>**0.9 Das Wasserstoffatom**

#### **0.9.1 Radiale Bewegungsgleichung**

Bevor das konkrete Problem des Wasserstoffatoms gelöst werden kann, müssen zunächst ein paar allgemeine Betrachtungen zu kugelsymmetrischen Potentialen durchgeführt werden. Analog zur klassischen Mechanik wird sich eine Drehimpulserhaltung feststellen und das Problem auf die eindimensionale Bewegung eines Teilchens in einem effektiven Potential zurückführen lassen.

Klassisch lässt sich das Impulsquadrat in einen Dreh- und Radialimpulsanteil zerlegen  $\vec{p}^2 = \left(\frac{\vec{p} \cdot \vec{r}}{|\vec{r}|}\right)$  $\left(\frac{\vec{p}\cdot\vec{r}}{|\vec{r}|}\right)^2 + \left(\frac{\vec{r}\times\vec{p}}{|\vec{r}|}\right)$  $\left(\frac{\vec{r}}{|\vec{r}|}\right)^2 = p_r^2 + \frac{\vec{L}^2}{r^2}$ *r* <sup>2</sup> Bei der Übertragung dieser Zerlegung auf die Quantenmechanik ist eine Symmetrisierung zu beachten  $\vec{p}^2 = (\vec{p} \cdot \vec{r})^2$  $\left(\frac{\vec{r}}{r}\cdot\vec{p}\right) + \frac{1}{r^2}$  $\frac{1}{r^2}\vec{L}^2$  Nach weiteren Umformungen erhält man für den Radialimpulsoperator  $p_r = \frac{1}{2}$  $\frac{1}{2}\left(\frac{\vec{r}}{|\vec{r}|}\cdot\vec{p}+\vec{p}\cdot\frac{\vec{r}}{|\vec{r}|}\right)=\frac{1}{2}$  $\frac{1}{2}$  $\left[\frac{\vec{r}}{|\vec{r}|}, \vec{p}\right]$ + was in der Ortsdarstellung folgende Gestalt annimmt  $p_r = -\frac{i\hbar}{r}$  $\frac{i\hbar}{r} \frac{\partial}{\partial r} r p_r^2 = \left(\frac{\hbar}{i}\right)$  $\left(\frac{\hbar}{i}\right)^2\left(\frac{2}{r}\right)$  $\frac{2}{r}$   $\frac{\partial}{\partial r}$  +  $\frac{\partial^2}{\partial r}$ *∂<sup>2</sup>*</sub> Der Hamiltonoperator eines kugelsymmetrischen Potentials lässt sich hiermit nun folgendermaßen Formulieren  $H = \frac{p_r^2}{2m} + \frac{\vec{L}^2}{2mr^2} + V(r)$ . Bereits mit dem Wissen, dass die Ortseigenfunktionen des  $\vec{L}^2$ -Operators die Kugelflächenfunktionen  $Y_{lm}(\vartheta,\varphi)$  sind  $\vec{L}^2 Y_{lm}(\vartheta,\varphi) = \hbar^2 l(l+1) Y_{lm}(\vartheta,\varphi)$ bietet sich folgender Separationsansatz für die Ortswellenfunktion an  $\psi(r, \vartheta, \varphi) = \frac{u(r)}{r}$  $\frac{\pi}{r} Y_{lm}(\vartheta,\varphi)$ . Setzt man dies nun in die stationäre Schrödingergleichung *H ψ* = *E ψ* ein folgt für den Radialanteil  $\left[\frac{p_r^2}{2m} + \frac{\hbar^2 l(l+1)}{2mr^2} + V(r)\right] \frac{u(r)}{r}$  $\frac{f(r)}{r} = E \frac{u(r)}{r}$ *r* . Setzt man nun noch die Ortsdarstellung des Radialimpulsoperators ein ergibt sich die Radialgleichung  $\left[-\frac{\hbar^2}{2}\right]$  $rac{\hbar^2}{2m}$  ∂<sup>2</sup>  $\frac{\partial^2}{\partial r^2} + \frac{\hbar^2 l(l+1)}{2mr^2} + V(r) \frac{1}{m}u(r) = E u(r)$  welche formal identisch ist mit der Schrödingergleichung eines Teilchens im effektiven Potential  $V_{\text{eff}} = \frac{\hbar^2 l(l+1)}{2mr^2} + V(r)$  welches

analog wie in der klassischen Mechanik einen Drehimpulsabhängigen repulsiven Zentrifugalterm enthält.

## **0.9.2 Dimensionslose radiale Bewegungsgleichung**

Nach diesen allgemeinen Vorüberlegungen kann nun das konkrete Wasserstoffproblem angegangen werden. Im cgs-System ist das Coulomb-Potential des Wasserstoffkerns  $V(r) = -\frac{e^2}{r}$ *r* . Sinnvollerweise geht man bei der Lösung zu einem dem Problem angepassten Einheitensystem über und macht die Differentialgleichung dimensionslos über  $\rho = \frac{I}{a}$ *a*0  $\varepsilon = \frac{E}{E}$  $\frac{E}{E_{\text{ion}}}$  mit dem Bohrschen Radius  $a_0 = \frac{\hbar^2}{me^2}$  und der Ionisierungsenergie des Wasserstoffatoms  $E_{\text{ion}} = \frac{e^2}{2a}$  $rac{e}{2a_0}$ . Nach Einsetzen ergibt sich damit die folgende Radialgleichung  $u''(\rho) + \left[\varepsilon + \frac{2}{\rho}\right]$  $\frac{2}{\varrho} - \frac{l(l+1)}{\varrho^2}$  $\left[\frac{l+1}{\varrho^2}\right]$   $u(\varrho) = 0.$ 

## <span id="page-38-0"></span>**0.10 Spin-Bahn-Kopplung und Clebsch Gordan Koeffizienten**

## <span id="page-38-1"></span>**0.11 Versteckte Variablen ? Bell'sche Ungleichungen**

## <span id="page-38-2"></span>**0.12 Relativistische Quantenmechanik**

## **0.12.1 Vierervektoren**

Einführung in Vierervektoren ...

## **0.12.2 Operatoren**

In der Relativistischen Quantenmechanik gebräuchliche Operatoren sind:

Der Viererimpuls:  $p^{\mu} = \left(\frac{E}{c}\right)$  $(\frac{E}{c}, \vec{p}) = i\hbar \left(\frac{1}{c}\right)$  $\left(\frac{1}{c}\frac{\partial}{\partial t}, -\nabla\right) = i\hbar\partial^{\mu}$ 

## **0.12.3 Die Klein-Gordon-Gleichung**

Die Klein Gordon Gleichung ist ein Versuch eine zur SCHRÖDINGER-GLEICHUNG<sup>72</sup> äquivalente Formulierung für die Relativistische Quantenmechanik zu finden.

Zunächst noch einmal die Schrödinger Gleichung:

$$
i\hbar \frac{\partial \psi(x)}{\partial t} = \frac{1}{2m} \left(\frac{\hbar}{i} \nabla\right)^2 \psi(x)
$$

Es gilt:

TO H T T P : //D E . W I K I P E D I A . O R G / W I K I / S C H R & F 6[D I N G E R G L E I C H U N G](http://de.wikipedia.org/wiki/Schr%F6dingergleichung)

sowie

$$
\vec{p} = \frac{\hbar}{i} \nabla
$$

 $E = i\hbar \frac{\partial}{\partial x}$ *∂t*

Im relativistischen Fall verwendet man Vierervektoren:

$$
p^{\mu} = \left(\frac{E}{c}, \vec{p}\right) = i\hbar \left(\frac{1}{c}\frac{\partial}{\partial t}, -\nabla\right) = i\hbar \partial^{\mu}
$$

Desweiteren gilt:

$$
E^2 = m^2 c^4 + \vec{p}^2 c^2
$$

Daraus folgt:

$$
\frac{E^2}{c^2} = \left(i\hbar \frac{1}{c} \frac{\partial}{\partial t}\right)^2 = m^2 c^2 + \vec{p}^2 = m^2 c^2 + (i\hbar \nabla)^2
$$

Angewand auf die Wellenfunktion ergibt sich:

$$
-\hbar^2 \frac{1}{c^2} \frac{\partial^2}{\partial t^2} \psi(x) = m^2 c^2 \psi(x) - \hbar^2 \nabla^2 \psi(x)
$$

$$
0 = \left(\frac{1}{c^2} \frac{\partial^2}{\partial t^2} - \nabla^2 + \frac{m^2 c^2}{\hbar^2}\right) \psi
$$

Dies ist die Klein-Gordon-Gleichung ausgedrückt mit dem D'ALEMBERT-OPERATOR<sup>73</sup> lautet sie wie folgt:

$$
0 = \left(\Box + \left(\frac{mc}{\hbar}\right)^2\right)\psi
$$

mit der Compton Wellenlänge: <sup>ħ</sup> *mc* ergibt sich:

<sup>73</sup> H T T P : //D E . W I K I P E D I A . O R G / W I K I / D % 20 % 19A[L E M B E R T O P E R A T O R](http://de.wikipedia.org/wiki/D%20%19Alembertoperator)

$$
0 = \left(\Box + \left(\frac{1}{\lambda}\right)^2\right)\psi
$$

## **0.12.4 Die Dirac-Gleichung**

In der nichtrelativistischen Quantenmechanik wird die Theorie des Elektrons mit 2 Komponenten behandelt, in der Relativistischen Quantenmechanik benötigen wir einen N-Komponenten-Spinor:

$$
\psi = \begin{pmatrix} \psi_1(x) \\ \psi_2(x) \\ \cdot \\ \cdot \\ \psi_N(x) \end{pmatrix}
$$

Wir suchen nun eine, analog zur Schrödingergleichung und im Gegensatz zur Klein-Gordon-Gleichung, Wellengleichung erster Ordnung, der Form: *i ∂ <sup>∂</sup><sup>t</sup> <sup>ψ</sup>* <sup>=</sup> *<sup>H</sup>D<sup>ψ</sup> <sup>H</sup><sup>D</sup>* muss hierbei ein hermitescher Operator sein, ausserdem besteht in der Relativistik eine bestimmte Symmetrie zwischen Zeit und Raum, dehalb muss der Hamilton-Operator eine Ableitung nach ~*x* besitzen, da auf der linken Seite eine Ableitung nach t steht. Damit hat man den Ansatz:

$$
H_D = \vec{\alpha} \cdot \vec{p} - \beta m
$$

 $\vec{p} = i\nabla$ 

mit

Hierbei sind  $\alpha_x$ ,  $\alpha_y$ ,  $\alpha_z$  und  $\beta$  hermitesche Operatoren im "Spinorraum". Damit ergibt sich:

$$
\left(1\,i\frac{\partial}{\partial t} - \vec{\alpha} \cdot \vec{p} - \beta m\right)\psi(\vec{x}, t) = 0
$$

(1)

Wenn:

*α*<sup>0</sup> = *β*, {*α*<sup>*μ*</sup>, *α*<sup>*ν*</sup>} = 0

für

 $\mu \neq 0$ 

und

$$
\alpha^0 \alpha^0 = \alpha^1 \alpha^1 = \alpha^2 \alpha^2 = \alpha^3 \alpha^3 = 1
$$

ergibt sich:

$$
1\left(\left(i\frac{\partial}{\partial t}\right)^2 - |\vec{p}|^2 - m^2\right)\psi = 0
$$

Gleichung (1) wird nun von links mit  $i\frac{\partial}{\partial t} + \vec{\alpha} \cdot \vec{p} + \beta m$  multipliziert:

$$
\left[ \left( i \frac{\partial}{\partial t} \right)^2 - \sum_{k} \left( \alpha^k \right)^2 \left( p^k \right)^2 - \beta^2 m^2 - \sum_{k < l} \{ \alpha^k, \alpha^l \} p^k p^l - \sum_{k} \{ \alpha^k, \beta \} m p^k \right] \psi = 0
$$

Mit:

$$
\{\alpha^k, \alpha^l\} = 0, \{\alpha^k, \beta\} = 0, \left(\alpha^k\right)^2 = 1, \beta^2 = 1
$$

ergibt sich die Dirac-Gleichung:

$$
\left[ \left( i \frac{\partial}{\partial t} \right)^2 - \sum_{k} \left( p^k \right)^2 - m^2 \right] \psi = 0
$$

Es wird vorausgesetzt, dass es  $\vec{a}$  und  $\beta$  gibt, die diese Eigenschaften erfüllen, dies ist der Fall für eine Dimension des "Spinorraums" *N* ≥ 4. Üblicherweise ist *N* = 4.

In elektromagnetischen Feldern gilt die Transformation *i ∂ <sup>∂</sup><sup>t</sup>* <sup>→</sup> *<sup>i</sup> ∂ ∂t* −*eφ* und *p*~ → *p*~ −*e*~*A* Für die kovariante Schreibweise verwenden wir die Gamma-Matrizen:

$$
\gamma^{\mu} := (\gamma^0 \gamma^1 \gamma^2 \gamma^3), \gamma^0 := \beta, \gamma^n := \beta \alpha^n
$$
  

$$
D_{\mu} := \partial_m u + ieA_m u
$$

und

Damit:

$$
(i\gamma^{\mu}D_{\mu}-1m)\psi=0
$$

Und mit *φ* := γ<sup>µ</sup>*D*<sub>μ</sub> dann die Feynman-Schreibweise:

 $(i\mathcal{D} - 1m)\psi = 0$ 

## <span id="page-42-0"></span>**0.13 Wichtige Operatoren und Kommutatoren**

Hier sind alle gebräuchlichen Operatoren aufgelistet.

ZEITENTWICKLUNGSOPERATOR<sup>74</sup>

Der **universelle Schlussoperator**:

$$
\hat{s}=\frac{\hbar}{i}0
$$

Der universelle Schlussoperator geht auf verzweifelte Studenten zurück. Er projziert jede Wellenfunktion auf ein einfach zu handhabendes Objekt. Ist also gewissermaßen ein uneigentlicher Operator, da die Normierung verloren geht.

Der **Impulsoperator**:

$$
\hat{p}=\frac{\hbar}{i}\vec{\nabla}
$$

Der Impulsoperator in der relativistischen Quantenmechanik:  $p^{\mu} = \left(\frac{E}{c}\right)^{\mu}$  $(\frac{E}{c}, \vec{p}) = i\hbar \left(\frac{1}{c}\right)$  $\left(\frac{1}{c}\frac{\partial}{\partial t},-\nabla\right)=i\hbar\partial^{\mu}$ Der **Hamilton-Operator**:

$$
\hat{H} = -\frac{\hbar^2}{2m_0}\vec{\nabla}^2 + V(x) = \frac{\hat{p}^2}{2m_0} + V(x)
$$

mit  $\vec{\nabla}^2 = \Delta$  (Laplace-Operator) Der **Energie-Operator**:

<sup>74</sup> H T T P://D E.W I K I P E D I A.O R G/W I K I/Z[E I T E N T W I C K L U N G S O P E R A T O R](http://de.wikipedia.org/wiki/Zeitentwicklungsoperator)

$$
\hat{E}=i\hbar\frac{\partial}{\partial t}
$$

In der Relativistischen Quantenmechanik gebräuchliche Operatoren sind:

Der Viererimpuls:  $p^{\mu} = \left(\frac{E}{c}\right)$  $(\frac{E}{c}, \vec{p}) = i\hbar \left(\frac{1}{c}\right)$  $\left(\frac{1}{c}\frac{\partial}{\partial t},-\nabla\right)=i\hbar\partial^{\mu}$ 

KATEGORIE: BUCH<sup>75</sup> KATEGORIE: THEORETISCHE PHYSIK<sup>76</sup>

EN:QUANTUM MECHANICS<sup>77</sup> FR:PHYSIQUE\_QUANTIQUE<sup>78</sup> JA:量子力学<sup>79</sup>

<sup>75</sup> HTTP://DE.WIKIBOOKS.ORG/WIKI/KATEGORIE%3ABUCH

<sup>76</sup> HTTP://DE.WIKIBOOKS.ORG/WIKI/KATEGORIE%3ATHEORETISCHE%20PHYSIK

<sup>77</sup> HTTP://EN.WIKIBOOKS.ORG/WIKI/QUANTUM%20MECHANICS

<sup>78</sup> HTTP://FR.WIKIBOOKS.ORG/WIKI/PHYSIQUE\_QUANTIQUE

<sup>79</sup> H T T P://J A.W I K I B O O K S.O R G/W I K I[/%91%CF%5B%50%52%9B%5B%66](http://ja.wikibooks.org/wiki/%91%CF%5B%50%52%9B%5B%66)

# <span id="page-44-0"></span>**1 Autoren**

#### **Edits User**

- 1 BAUMFREUND-FFM<sup>1</sup>
- 1 BERNI<sup>2</sup>
- 1 BLAUER ELEPHANT<sup>3</sup>
- 1 BODO THIESEN<sup>4</sup>
- 2  $C.LINGG<sup>5</sup>$
- 1 DANIEL B<sup>6</sup>
- 14 DIRK HUENNIGER<sup>7</sup>
- $1$  FLOPPA $8$
- 47  $H<sub>EINZO</sub>9$
- 2 HEULER06<sup>10</sup>
- $12$  IUPP $^{11}$
- 3 KLAUS EIFERT<sup>12</sup>
- 10 KUROLONG<sup>13</sup>
- 2 MACUMBA<sup>14</sup>
- 1 NEUERNUTZER2009<sup>15</sup>
- 2 NOWOTOJ<sup>16</sup>
- 2 SCHOENIX<sup>17</sup>
- 11 SHELMTON<sup>18</sup>
- 2 SHOGUN<sup>19</sup>
- 8 SIEGFRIED PETRY<sup>20</sup>
- 1 SUNDANCE RAPHAEL<sup>21</sup>

```
1 HTTP://DE.WIKIBOOKS.ORG/W/INDEX.PHP?TITLE=BENUTZER:BAUMFREUND-FFM
2 HTTP://DE.WIKIBOOKS.ORG/W/INDEX.PHP?TITLE=BENUTZER:BERNI
3 H T T P://DE.W I K I B OOKS.ORG/W/I N D EX.P H P?T I T L E=BEN U T Z ER: BLAU ER_E L E P H A N T
4 HTTP://DE.WIKIBOOKS.ORG/W/INDEX.PHP?TITLE=BENUTZER:BODO_THIESEN
5 HTTP://DE.WIKIBOOKS.ORG/W/INDEX.PHP?TITLE=BENUTZER:C.LINGG
6 HTTP://DE.WIKIBOOKS.ORG/W/INDEX.PHP?TITLE=BENUTZER:DANIEL B
7 HTTP://DE.WIKIBOOKS.ORG/W/INDEX.PHP?TITLE=BENUTZER:DIRK_HUENNIGER
8 HTTP://DE.WIKIBOOKS.ORG/W/INDEX.PHP?TITLE=BENUTZER:FLOPPA
9 HTTP://DE.WIKIBOOKS.ORG/W/INDEX.PHP?TITLE=BENUTZER:HEINZO
10 HTTP://DE.WIKIBOOKS.ORG/W/INDEX.PHP?TITLE=BENUTZER:HEULER06
11 HTTP://DE.WIKIBOOKS.ORG/W/INDEX.PHP?TITLE=BENUTZER:JUPP
12 HTTP://DE.WIKIBOOKS.ORG/W/INDEX.PHP?TITLE=BENUTZER:KLAUS_EIFERT
13 HTTP://DE.WIKIBOOKS.ORG/W/INDEX.PHP?TITLE=BENUTZER:KUROLONG
14 HTTP://DE.WIKIBOOKS.ORG/W/INDEX.PHP?TITLE=BENUTZER:MACUMBA
15 HTTP://DE.WIKIBOOKS.ORG/W/INDEX.PHP?TITLE=BENUTZER:NEUERNUTZER2009
16 HTTP://DE.WIKIBOOKS.ORG/W/INDEX.PHP?TITLE=BENUTZER:NOWOTOJ
17 HTTP://DE.WIKIBOOKS.ORG/W/INDEX.PHP?TITLE=BENUTZER:SCHOENIX
18 HTTP://DE.WIKIBOOKS.ORG/W/INDEX.PHP?TITLE=BENUTZER:SHELMTON
19 HTTP://DE.WIKIBOOKS.ORG/W/INDEX.PHP?TITLE=BENUTZER:SHOGUN
20 HTTP://DE.WIKIBOOKS.ORG/W/INDEX.PHP?TITLE=BENUTZER:SIEGFRIED PETRY
21 HTTP://DE.WIKIBOOKS.ORG/W/INDEX.PHP?TITLE=BENUTZER:SUNDANCE RAPHAEL
```
- 3 TINARA<sup>22</sup>
- 1 WIKIMI-DHIANN<sup>23</sup>
- 33 WKOOPMAN<sup>24</sup>
- 1 XELTOK<sup>25</sup>

<sup>22</sup> HTTP://DE.WIKIBOOKS.ORG/W/INDEX.PHP?TITLE=BENUTZER:TINARA

<sup>23</sup> HTTP://DE.WIKIBOOKS.ORG/W/INDEX.PHP?TITLE=BENUTZER:WIKIMI-DHIANN

<sup>24</sup> HTTP://DE.WIKIBOOKS.ORG/W/INDEX.PHP?TITLE=BENUTZER:WKOOPMAN

<sup>25</sup> HTTP://DE.WIKIBOOKS.ORG/W/INDEX.PHP?TITLE=BENUTZER:XELTOK

# **Abbildungsverzeichnis**

- <span id="page-46-0"></span>• GFDL: Gnu Free Documentation License. http://www.gnu.org/licenses/fdl.html
- cc-by-sa-3.0: Creative Commons Attribution ShareAlike 3.0 License. http://creativecommons.org/licenses/by-sa/3.0/
- cc-by-sa-2.5: Creative Commons Attribution ShareAlike 2.5 License. http://creativecommons.org/licenses/by-sa/2.5/
- cc-by-sa-2.0: Creative Commons Attribution ShareAlike 2.0 License. http://creativecommons.org/licenses/by-sa/2.0/
- cc-by-sa-1.0: Creative Commons Attribution ShareAlike 1.0 License. http://creativecommons.org/licenses/by-sa/1.0/
- cc-by-2.0: Creative Commons Attribution 2.0 License. http://creativecommons.org/licenses/by/2.0/
- cc-by-2.0: Creative Commons Attribution 2.0 License. http://creativecommons.org/licenses/by/2.0/deed.en
- cc-by-2.5: Creative Commons Attribution 2.5 License. http://creativecommons.org/licenses/by/2.5/deed.en
- cc-by-3.0: Creative Commons Attribution 3.0 License. http://creativecommons.org/licenses/by/3.0/deed.en
- GPL: GNU General Public License. http://www.gnu.org/licenses/gpl-2.0.txt
- PD: This image is in the public domain.
- ATTR: The copyright holder of this file allows anyone to use it for any purpose, provided that the copyright holder is properly attributed. Redistribution, derivative work, commercial use, and all other use is permitted.
- EURO: This is the common (reverse) face of a euro coin. The copyright on the design of the common face of the euro coins belongs to the European Commission. Authorised is reproduction in a format without relief (drawings, paintings, films) provided they are not detrimental to the image of the euro.
- LFK: Lizenz Freie Kunst. http://artlibre.org/licence/lal/de
- CFR: Copyright free use.
- EPL: Eclipse Public License. http://www.eclipse.org/org/documents/epl-v10.php

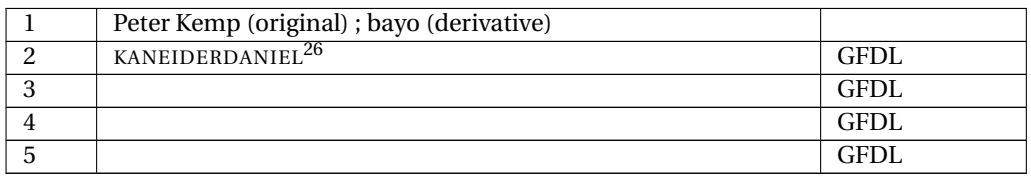

<sup>26</sup> H T T P : //DE. W I K I BOOKS. ORG/W I K I /USER \$3A[K A N E I D E R D A N I E L](http://de.wikibooks.org/wiki/User%3Akaneiderdaniel)